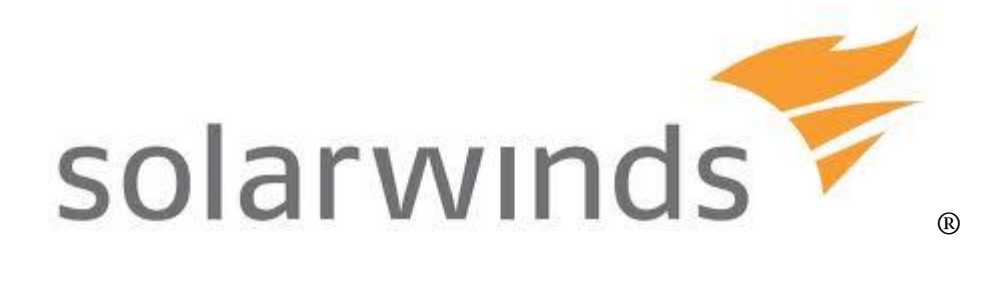

# **SolarWinds Hybrid Cloud Observability Software**

# **Security Target**

Version 1.6

April 17, 2024

SolarWinds Worldwide, LLC 7171 Southwest Parkway Building 400 Austin, Texas 78735

## **DOCUMENT INTRODUCTION**

Prepared By:

SolarWinds Worldwide, LLC 7171 Southwest Parkway Building 400 Austin, Texas 78735 [http://www.solarwinds.com](http://www.solarwinds.com/)

# **REVISION HISTORY**

#### Rev Description

- 1.0 June 13, 2023 Initial release
- 1.1 August 4, 2023 Modification based on review results<br>1.2 October 2, 2023 Update TOE name and webpage
- October 2, 2023 Update TOE name and webpage
- 1.3 October 12, 2023 Update section 1.6.1
- 1.4 December 1, 2023 Update section 3.4
- 1.5 March 11, 2024 Update section 3.2.1
- 1.6 April 17, 2024 Update ST date

# **TABLE OF CONTENTS**

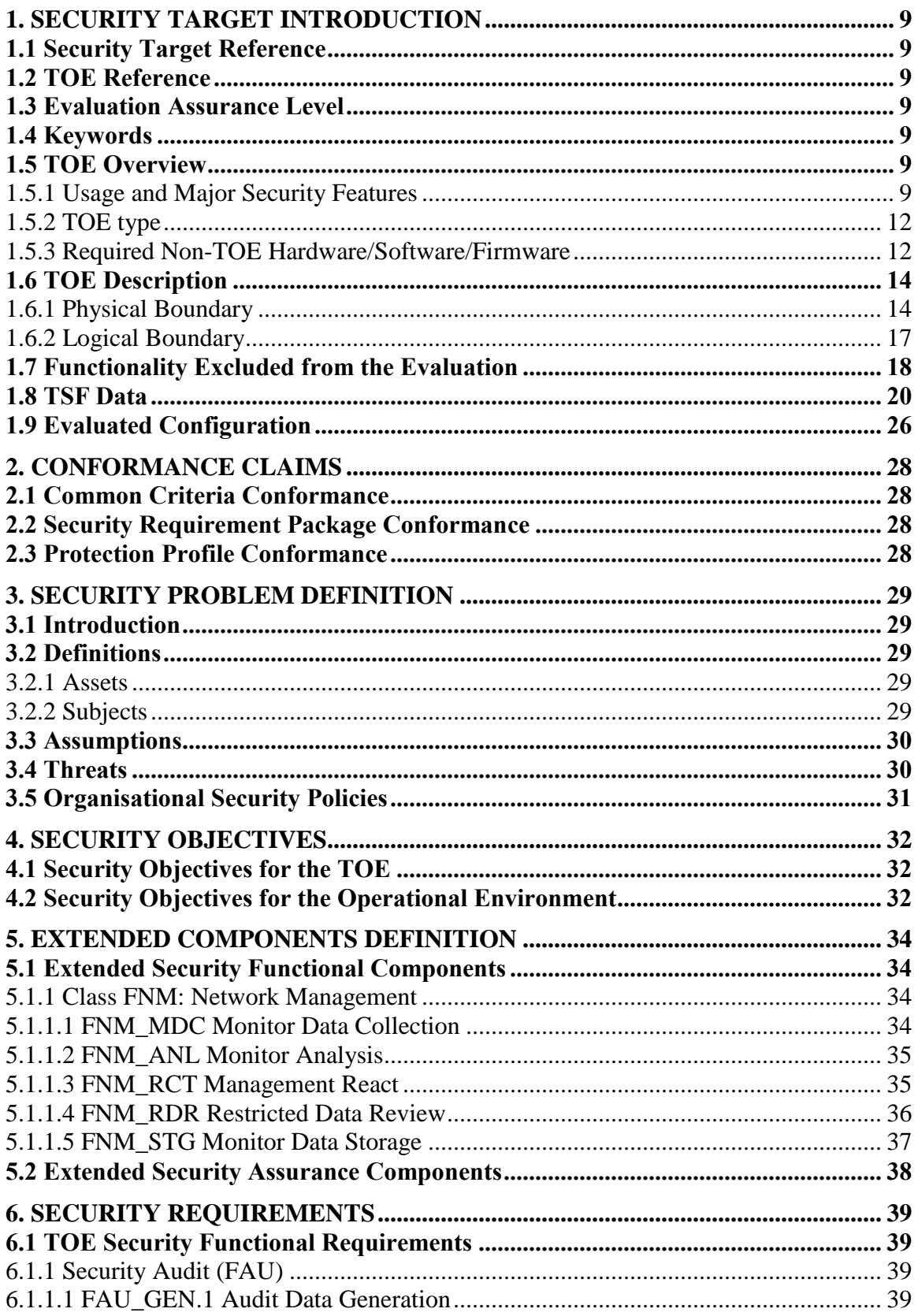

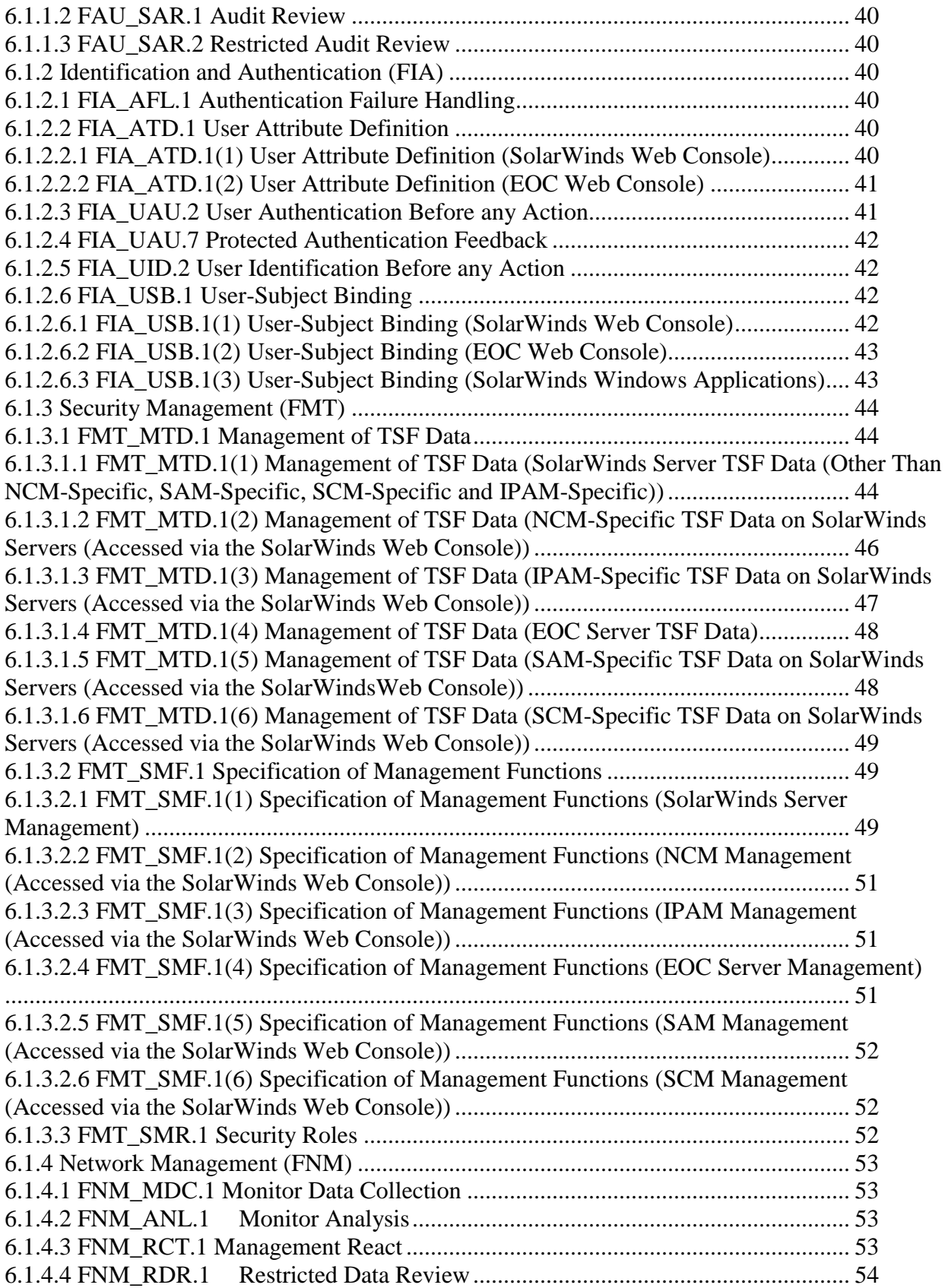

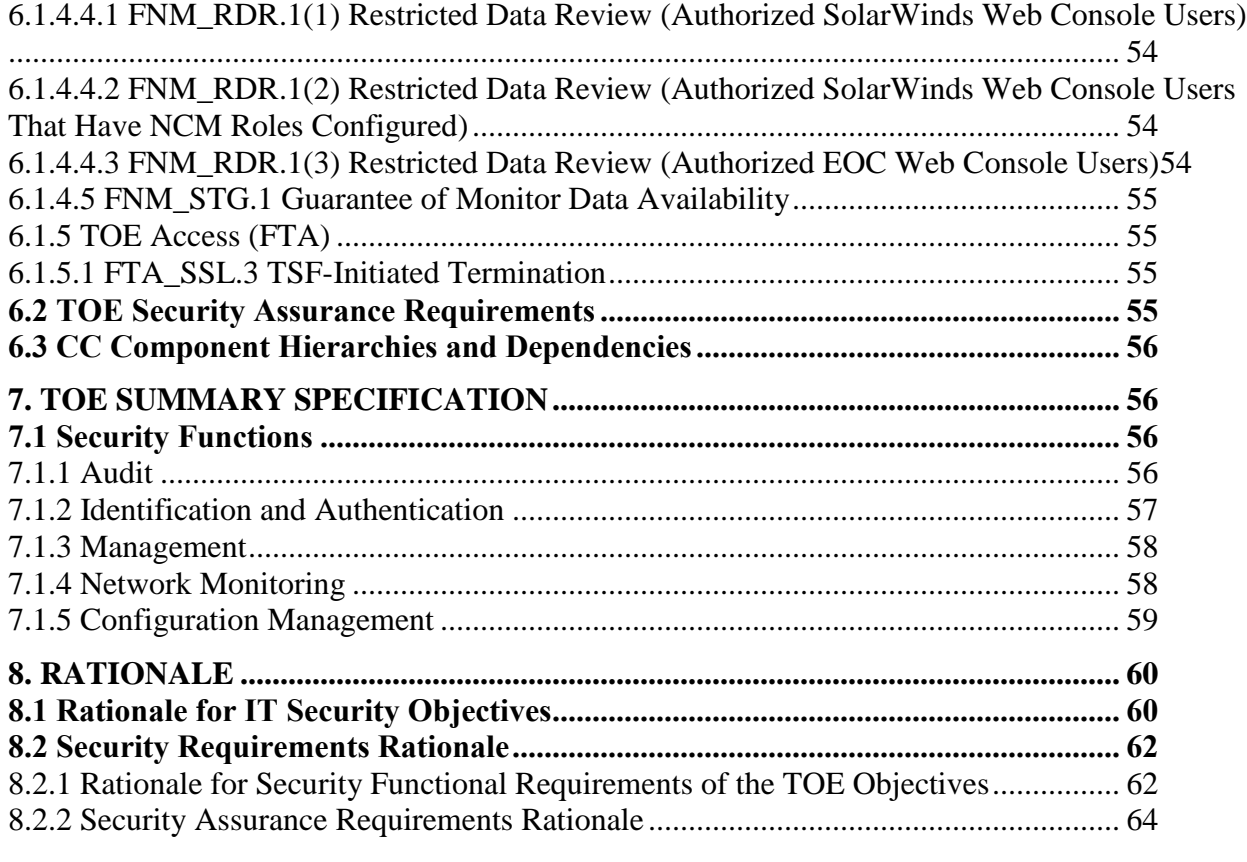

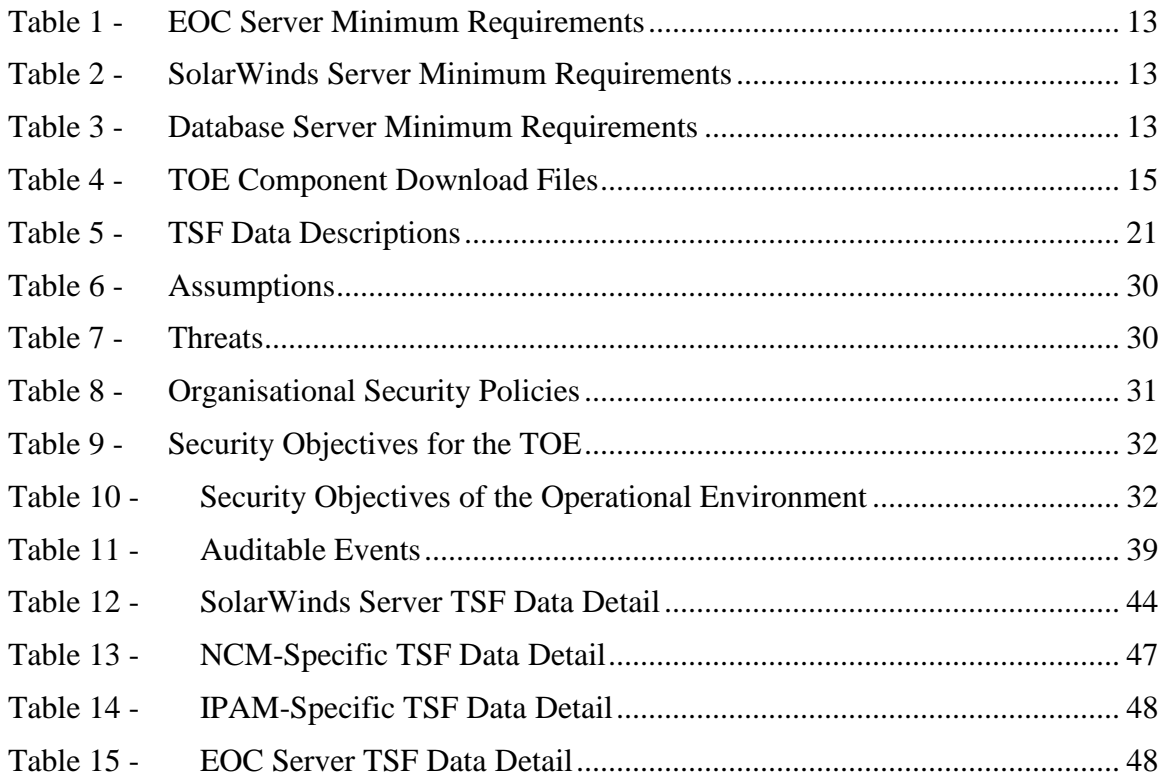

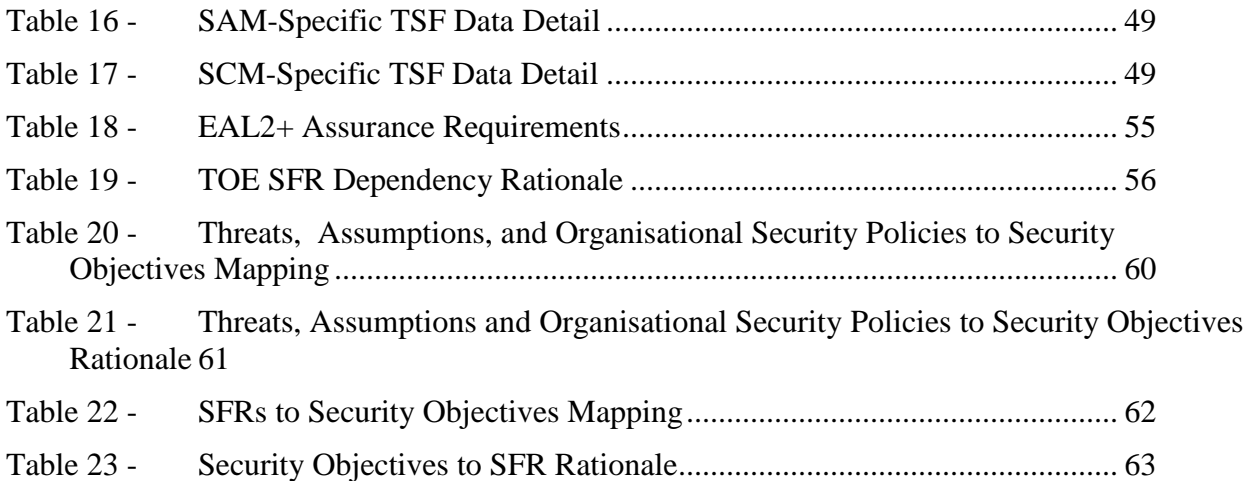

# **ACRONYMS LIST**

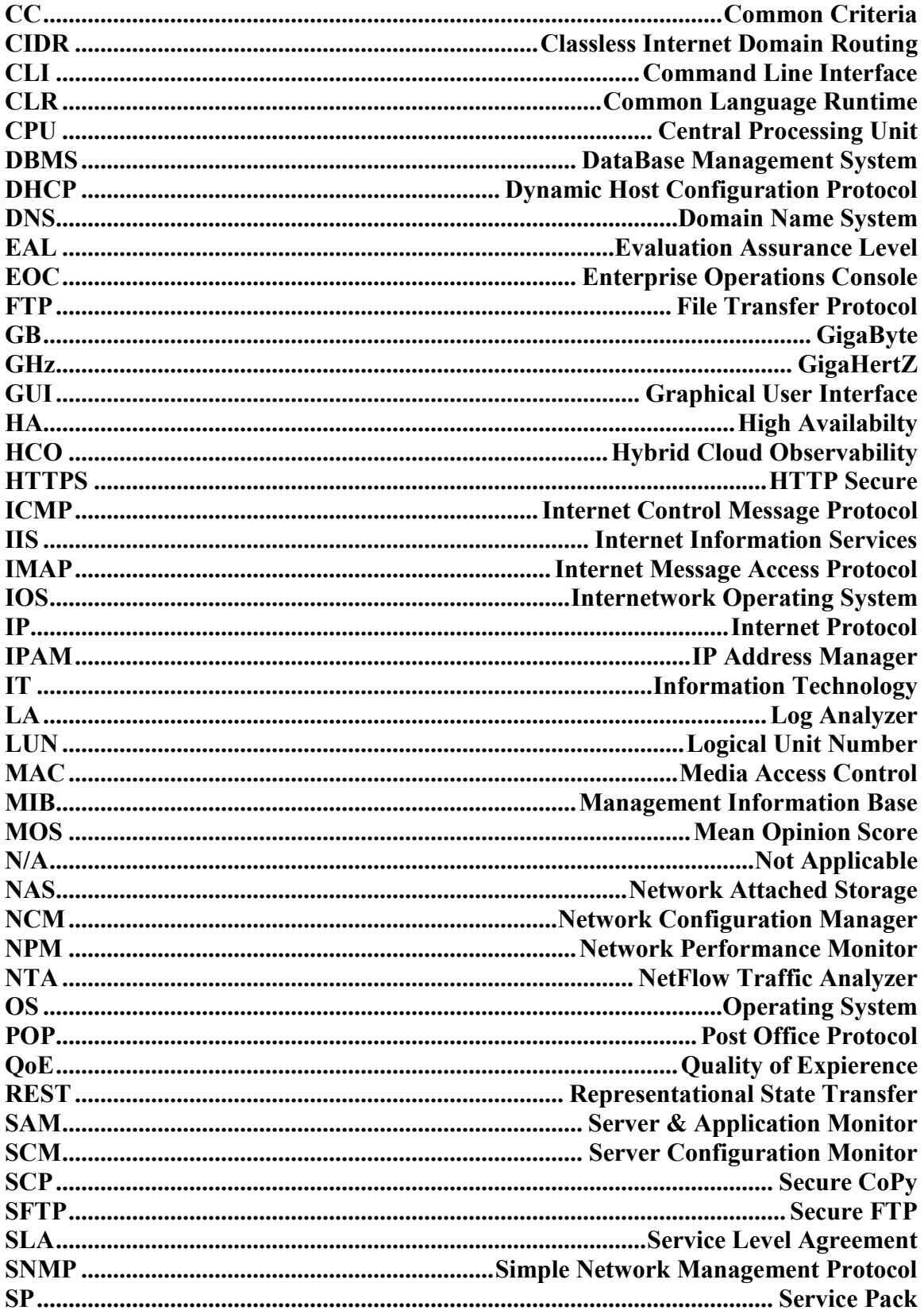

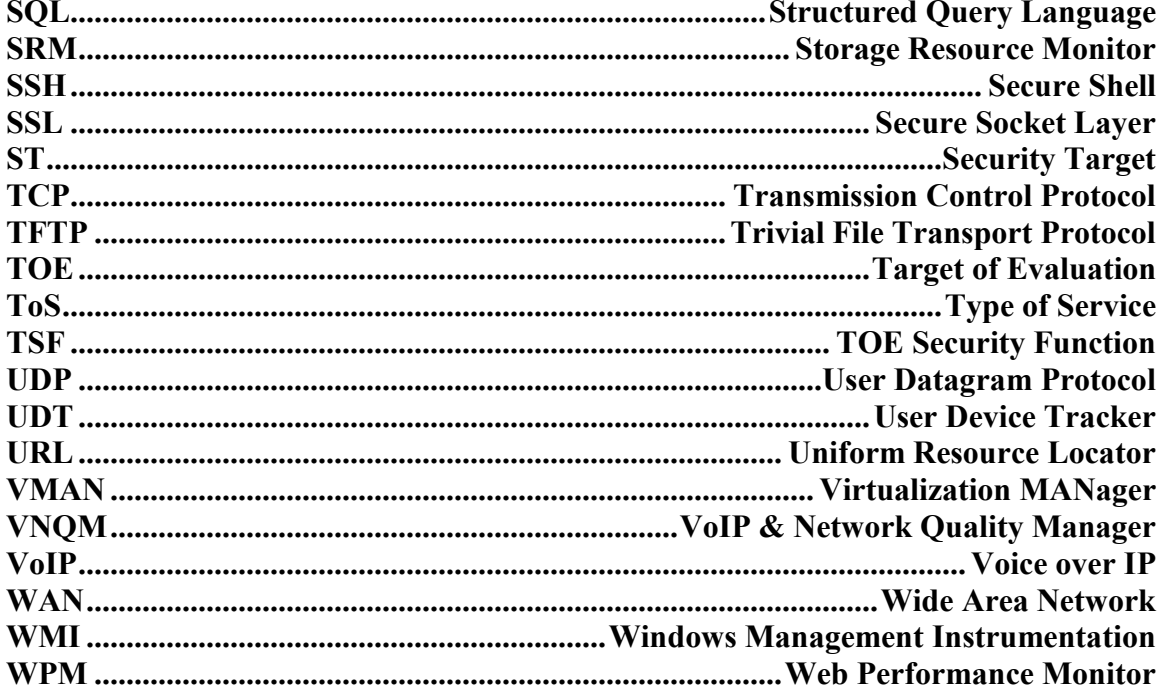

# **1. Security Target Introduction**

This Security Target (ST) describes the objectives, requirements, and rationale for the SOLARWINDS® Hybrid Cloud Observability software TOE. The language used in this Security Target is consistent with the *Common Criteria for Information Technology Security Evaluation, Version 3.1 Revision 5* and all international interpretations through February 19, 2021. As such, the spelling of terms is presented using the internationally accepted English.

# **1.1 Security Target Reference**

SolarWinds Hybrid Cloud Observability Security Target, version 1.6, April 17, 2024.

# <span id="page-8-0"></span>**1.2 TOE Reference**

SolarWinds Hybrid Cloud Observability for Federal Government V2022.4.1

The Advanced licensing option includes the following components:

- 1. SolarWinds Platform V2022.4.1
- 2. Enterprise Operations Console (EOC) 2022.4.1,
- 3. IP Address Manager (IPAM) V2022.4.1,
- 4. Log Analyzer (LA) V2022.4.1,
- 5. Network Configuration Manager (NCM) V2022.4.1,
- 6. Network Performance Monitor (NPM) V2022.4.1,
- 7. NetFlow Traffic Analyzer (NTA) V2022.4.1,
- 8. Server & Application Monitor (SAM) V2022.4.1,
- 9. Server Configuration Monitor (SCM) V2022.4.1,
- 10. Storage Resource Monitor (SRM) 2022.4.1,
- 11. User Device Tracker (UDT) V2022.4.1,
- 12. Virtualization Manager (VMAN) V2022.4.1,
- 13. VoIP & Network Quality Manager (VNQM) V2022.4.1, and
- 14. Web Performance Monitor (WPM) 2022.4.1

Note that the SolarWinds Platform is automatically installed with the first installed component. The SolarWinds Platform is not a separate product and there is no separate download file for it. The SolarWinds Platform V2022.4.1 is associated with the SolarWinds Server.

# **1.3 Evaluation Assurance Level**

Assurance claims conform to EAL2 (Evaluation Assurance Level 2) from the *Common Criteria for Information Technology Security Evaluation*, Version 3.1 Revision 5, and augmented by ALC\_FLR.2.

# **1.4 Keywords**

Performance Monitor, Configuration Manager, Performance Manager, NetFlow Traffic Analyzer, Address Manager, Quality Manager

# **1.5 TOE Overview**

# **1.5.1 Usage and Major Security Features**

SolarWinds Hybrid Cloud Observability for Federal Government V2022.4.1 is a set of software applications and services executing on one or more Windows servers. The applications monitor a configured set of network-attached devices and applications for status, performance, and

configuration settings. Depending on the size of the network, multiple instances of the applications may be deployed on different servers to provide adequate performance. For enhanced availability and robustness, a failover configuration may be deployed.

SolarWinds Hybrid Cloud Observability for Federal Government V2022.4.1 consists of the following network, application, system, and storage monitoring components:

**SolarWinds Platform -** SolarWinds Platform is at the core of the SolarWinds IT Management Portfolio. It provides a stable and scalable architecture that includes data collection, processing, storage, and presentation. SolarWinds Platform provides common features like network node discovery, dashboards, reporting, alerting, SNMP traps, Syslog, groups, and more that can be leveraged across all products.

**Network Performance Monitor -** Network Performance Monitor (NPM) provides the ability to detect, diagnose, and resolve performance issues with a dynamic network. It delivers real-time views and dashboards to visually display network performance. Automated network discovery features enable network managers to keep up with evolving networks.

**Server & Application Monitor - Server & Application Monitor (SAM) brings agentless** monitoring, alerting, and reporting capabilities to applications and servers. Automatically discovers servers and applications and provides visibility into application performance and the underlying operating systems and servers they run on.

**Network Configuration Manager -** Network Configuration Manager (NCM) notifies network managers in real-time when device configurations change, helping network managers determine which changes could potentially cause network issues. NCM also provides nightly configuration backups, bulk configuration changes, user tracking, and inventory and compliance reporting.

**NetFlow Traffic Analyzer -** NetFlow Traffic Analyzer (NTA) enables network managers to quantify exactly how a network is being used, by whom, and for what purpose. The application mapping feature correlates the traffic arriving from designated ports, source IPs, destination IPs, and protocols to application names network managers can recognize. NTA provides a comprehensive view of the network traffic, enabling network managers to find the bottlenecks or identify the bandwidth hogs.

**IP Address Manager -** IP Address Manager (IPAM) is an IP address management component that enables network managers to create, schedule, and share IP address space reports. IPAM provides IP address management that is unified with performance monitoring data for a comprehensive view of network health.

**VoIP & Network Quality Manager -** VoIP & Network Quality Manager (VNQM) delivers a network and VoIP monitoring solution for identifying site-specific and WAN-related performance issues from the perspective of each of the remote sites. With this component, network managers can utilize Cisco IP SLA technology with automatic VNQM setup to monitor key WAN performance metrics, including Cisco VoIP jitter and MOS.

**User Device Tracker -** User Device Tracker (UDT) delivers automated user and device tracking to monitor who and what are connecting to the network. Searches of the accumulated information can be performed on a user name, IP address, Hostname, or MAC address.

**Log Analyzer -** Log Analyzer (LA) continuously collects, consolidates, and manages all network, infrastructure, and application logs. Log sources such as syslog, SNMP traps, and Windows Event logs are stored, aggregated, tagged, and indexed for search allowing an administrator a unified view and full visibility into the performance of their IT environment.

**Web Performance Monitor -** Web Performance Monitor (WPM) continuously monitors the performance of web servers and applications. Performance issues can be identified as DNS look-up, connection time, send time, time to first byte, or content download time.

**Server Configuration Monitor -** Server Configuration Monitor (SCM) notifies systems administrators in real-time when server and application configurations change, helping systems administrators determine which changes could potentially cause systems issues. SCM provides hardware and installed software inventory tracking, custom file and Windows registry monitoring, baseline tagging, and line-by-line comparison of configuration over time.

**Storage Resource Monitor -** Storage Resource Monitor (SRM) continuously monitors the status and performance of multi-vendor storage environments. Performance issues can be identified for NAS and SAN storage components as well as more granular entities such as volumes and storage pools.

**Virtualization Manager -** Virtualization Manager (VMAN) delivers integrated VMware vSphere® and Microsoft® Hyper-V® recommendations, capacity planning, performance monitoring, VM sprawl control, VDI performance monitoring, configuration management, and alert remediation. VMAN provides a dashboard view of the health and status of applications, as well as all dependent virtual server, host, cluster, and datastore information that supports the application and its virtual server.

**Enterprise Operations Console -** Enterprise Operations Console (EOC) provides a consolidated command center to remotely monitor critical network infrastructure in multiple different physical locations. EOC provides a consolidated command center to monitor the entire enterprise network and gives network managers unified visibility into remote SolarWinds servers.

HCO provides the following capabilities to network managers:

- Schedule network scans to identify new network devices or applications.
- Perform detailed monitoring & analysis of performance data from routers, switches, servers, and applications to identify peak performance issues.
- Monitor the health of critical applications.
- Remotely monitor WMI performance counters to identify and resolve application issues.
- Monitor the availability and responsiveness of critical DNS, IMAP4, and POP3 network services.
- Get a comprehensive view of network traffic on a single page, or drill down into any element's traffic.
- Break down the display of network traffic information by application.
- Identify network issues across the enterprise.
- Perform detailed collection, aggregation, and analysis of log data, faults, and events from network devices, servers, and applications.
- Configure alerts for correlated events, sustained conditions, or complex combinations of device states.
- Generate reports for network performance, application performance, and server availability.
- Schedule and automatically backup network device configurations on a regular basis for routers, switches, firewalls, and wireless access points.
- Receive real-time alerts when configurations change on monitored resources.
- Generate a detailed network inventory of all managed devices, including serial numbers, port details, and IP addresses.
- Generate a detailed server and operating system inventory of all managed devices, including serial numbers, hardware configuration, and installed software.
- Perform remote IOS/firmware updates in real time or schedule them to run at a future time.
- Generate configuration change reports for monitored resources.
- Establish unique accounts and specify which types of information are displayed for a particular user.

Users may interact with the TOE via multiple interfaces. The EOC Web Console provides access to the EOC, and through it provides visibility to the overall TOE, which is especially useful when multiple SolarWinds Servers are deployed. The SolarWinds Web Console provides access to individual SolarWinds Servers. All of these interfaces support connections from remote IT systems via web browsers.

User access to information via each of these interfaces is controlled by the roles configured for individual users by administrators. When a connection is established, the user is prompted for a username and password. User credential validation is performed by the TOE for the SolarWinds Web Console interface, and by Windows for the EOC Web Console interface. In all cases, permitted user accounts must be defined within the TOE so that user-specific TOE parameters (e.g. role) can be associated with each user.

# **1.5.2 TOE type**

Network and Network Related Devices and Systems

# **1.5.3 Required Non-TOE Hardware/Software/Firmware**

The TOE consists of applications installed on multiple server types:

- 1. EOC Server EOC installed on a dedicated server.
- 2. SolarWinds Server HCO components (other than EOC) installed on a dedicated server. Any combination of components may be installed with each instance. Any combination is generically referred to as a SolarWinds Server.

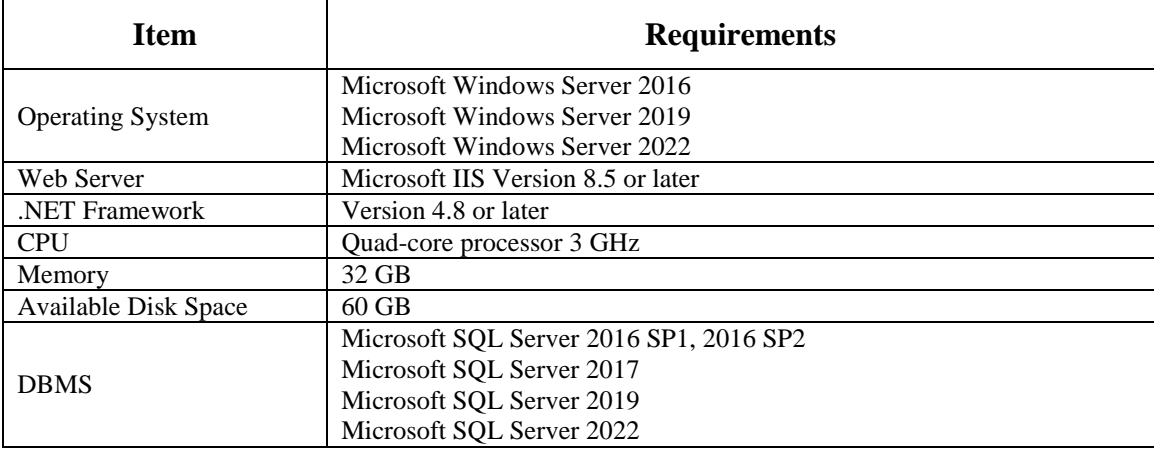

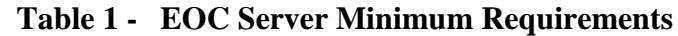

The hardware requirements for EOC Servers satisfies operational environments of up to 60 SolarWinds Servers with up to 1,200,000 managed elements in total from all attached SolarWinds sites. To support a larger number of managed elements or SolarWinds Servers, users should contact SolarWinds for scaling requirements.

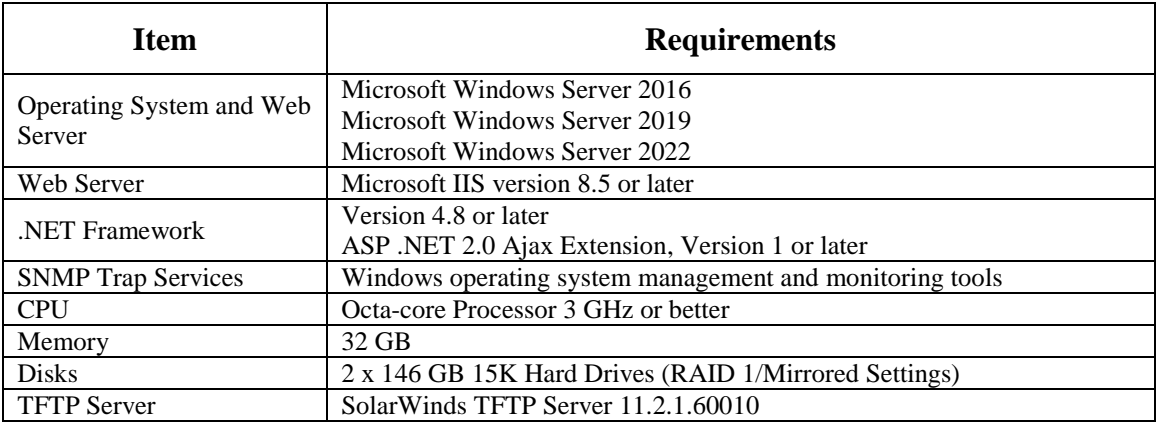

# **Table 2 - SolarWinds Server Minimum Requirements**

The hardware requirements for SolarWinds Servers satisfy operational environments of up to 1,000,000 managed elements. To support a larger number of managed elements, users should contact SolarWinds for scaling requirements.

In addition to these platforms, the database used by the SolarWinds Server is installed on a dedicated server. Each SolarWinds Server requires its own Database Server.

| Item        | <b>Requirements</b>                                                                            |
|-------------|------------------------------------------------------------------------------------------------|
| <b>DBMS</b> | Microsoft SQL Server 2022, 2019, 2017, 2016 SP1, 2016 SP2<br>Express, Standard, or Enterprise. |

**Table 3 - Database Server Minimum Requirements**

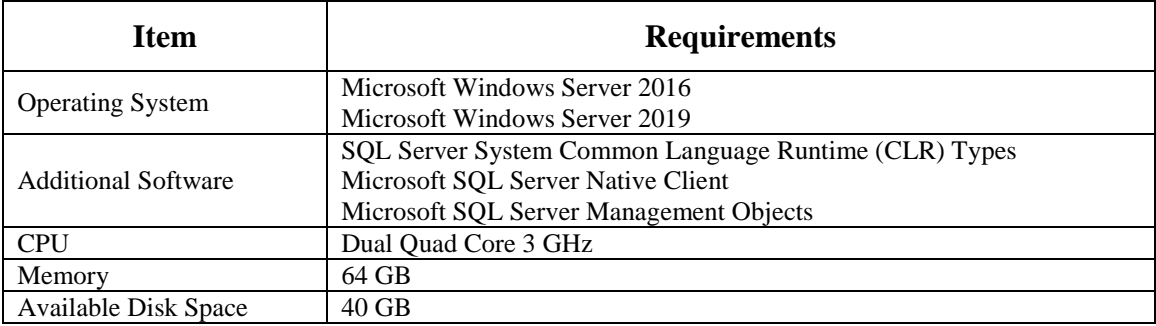

The hardware requirements for Database Servers are determined by the DBMS being used.

Browser sessions connecting to any of the servers are supported using the following minimum versions:

- Microsoft Edge 108 or later
- Firefox 107.0.1 or later
- Chrome  $107.0.5304$  or later

Credential validation for the EOC Web Console is performed by Windows locally or via Active Directory. The credentials supplied by the user to the TOE are passed to Windows for validation. If credential validation is successful, the same username is used to associate attributes with the user session in the TOE. Credential validation for the SolarWinds Web Console is performed entirely by the TOE.

The evaluated configuration requires that IIS is configured to require secure (HTTPS) connections on all the servers hosting TOE components. This requirement protects any credentials supplied by remote users from disclosure. The SSL functionality is provided by the operational environment.

# **1.6 TOE Description**

HCO acts as a monitoring and management tool for use by network managers. It maintains a list of the managed elements in the network, monitors their operation, and alerts the network managers to specified conditions. Managed elements are network devices (e.g. routers and switches), servers, storage devices, or applications that can be monitored by standard mechanisms such as SNMP, ICMP, Syslog, or WMI. NCM functionality may be used to track configuration changes on the network devices for products that are able to download a copy of their current configuration parameters. SCM functionality may be used to track configuration changes on servers and applications via the SolarWinds Agent.

Users interact with the TOE via multiple mechanisms. The EOC Web Console and SolarWinds Web Console are provided for remote interaction with the EOC and HCO functionality.

# **1.6.1 Physical Boundary**

The TOE consists of the SolarWinds components identified in Section [1.2 e](#page-8-0)xecuting on multiple dedicated Windows servers. The TOE is depicted in Figure 1, with TOE components shaded. The operating systems (including the network protocol stacks and cryptographic functionality), web servers, and DBMS are outside the TOE boundary.

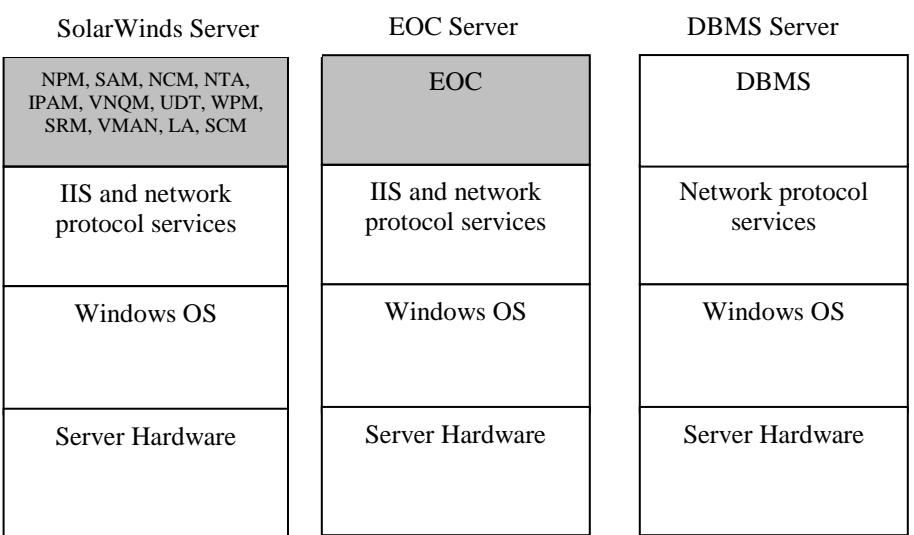

## **Figure 1 - Physical Boundary**

The SolarWinds Engineer's Toolset distributed as part of HCO is not installed in the evaluated configuration and is not included in the physical boundary. All other TOE components mentioned in the table below are distributed with the standard distribution mechanisms and are included in the TOE boundary. The TOE components are available to end users via downloading the files made available from the SolarWinds Common Criteria Website. The file, Solarwinds-CC-OOAE-2022.4.1-OfflineInstaller.iso, contains the 12 product components executables (IPAM, LA, NCM, NTA, NPM, SAM, SCM, SRM, UDT, VMAN, VNQM, and WPM). The file, Solarwinds-CC-EOC-2022.4.1-OfflineInstaller.iso contains the EOC product component executables.

The following table identifies the TOE's components.

| <b>Component</b>                                                      | <b>Component Name</b>                                                | <b>Version</b> |  |  |
|-----------------------------------------------------------------------|----------------------------------------------------------------------|----------------|--|--|
| Acronym                                                               |                                                                      |                |  |  |
|                                                                       | Contents in the Solarwinds-CC-EOC-2022.4.1-OfflineInstaller.iso file |                |  |  |
| N/A                                                                   | SolarWinds Platform                                                  | 2022.4.1       |  |  |
| <b>EOC</b>                                                            | <b>Enterprise Operations Console</b>                                 | 2022.4.1       |  |  |
| Contents in the Solarwinds-CC-OOAE-2022.4.1-OfflineInstaller.iso file |                                                                      |                |  |  |
| N/A                                                                   | SolarWinds Platform                                                  | 2022.4.1       |  |  |
| <b>IPAM</b>                                                           | <b>IP Address Manager</b>                                            | 2022.4.1       |  |  |
| <b>LA</b>                                                             | Log Analyzer                                                         | 2022.4.1       |  |  |
| <b>NCM</b>                                                            | <b>Network Configuration Manager</b>                                 | 2022.4.1       |  |  |
| <b>NPM</b>                                                            | <b>Network Performance Monitor</b>                                   | 2022.4.1       |  |  |
| <b>NTA</b>                                                            | NetFlow Traffic Analyzer                                             | 2022.4.1       |  |  |
| <b>SAM</b>                                                            | Server & Application Monitor                                         | 2022.4.1       |  |  |
| <b>SCM</b>                                                            | Server Configuration Monitor                                         | 2022.4.1       |  |  |
| <b>SRM</b>                                                            | <b>Storage Resource Monitor</b>                                      | 2022.4.1       |  |  |
| <b>UDT</b>                                                            | <b>User Device Tracker</b>                                           | 2022.4.1       |  |  |
| <b>VMAN</b>                                                           | Virtualization Manager                                               | 2022.4.1       |  |  |

**Table 4 - TOE Component Download Files**

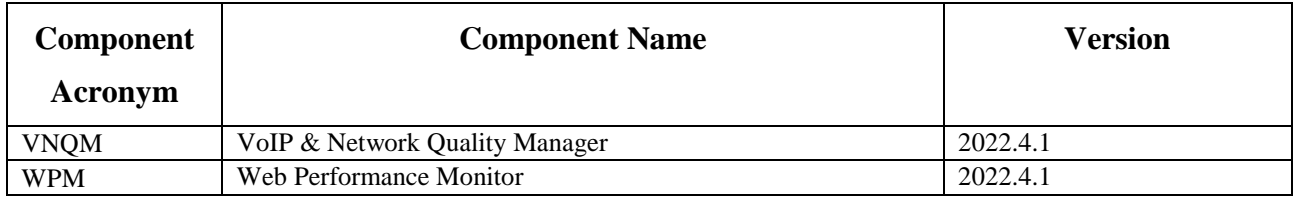

The following Windows services and stand-alone servers are sub-components of the HCO TOE component, upon SolarWinds Platform installed, all the sub-components will add themselves as Windows Services which are designed to run continuously in the background.

- SolarWinds Administration Service 2022.4.1.2010
- SolarWinds Agent 2022.4.2010.1
- SolarWinds MIBs 1.3.0.50051
- SolarWinds Platform 2022.4.1.2010
- SolarWinds SCP Server 2.2.0.60035
- SolarWinds TFTP Server 11.2.1.60010
- SolarWinds Web Performance Monitor Recorder 2022.4
- SolarWinds Web Performance Monitor Transaction Player 2022.4.1

The physical boundary includes the following guidance documentation in their latest version (with the corresponding document file name):

- 1. *SolarWinds® Hybrid Cloud Observability for Federal Government Version 2022.4.1 Common Criteria Supplement Version 1.1* **(**SolarWinds HCO CC Supplement v1.1.pdf**)**
- 2. *SolarWinds® Platform Administrator Guide Version 2022.4 (orion\_platform\_2022- 4\_administrator\_guide.pdf)*
- 3. *SolarWinds® Enterprise Operations Console Administrator Guide Version 2022.3* (eoc\_2022-3\_administrator\_guide.pdf)
- 4. *SolarWinds® Network Performance Monitor Administrator Guide Version 2022.4* (npm 2022-4 administrator guide.pdf)
- 5. *SolarWinds® Server & Application Monitor Administrator Guide Version 2022.4.1* (sam\_2022.4.1\_administrator\_guide.pdf)
- 6. *SolarWinds® Network Configuration Manager Administrator Guide Version 2022.4* (orionncmadministratorguide\_2022-4.pdf)
- 7. *SolarWinds® IP Address Manager Administrator Guide Version 2022.4* (ipam\_2022- 4\_administrator\_guide.pdf)
- 8. *SolarWinds® NetFlow Traffic Analyzer Administrator Guide Version 2022.4* (nta\_2022- 4\_administrator\_guide.pdf)
- 9. *SolarWinds® User Device Tracker Administrator Guide Version 2022.4* (udt\_2022- 4\_administrator\_guide.pdf
- 10. *SolarWinds® VoIP and Network Quality Manager Administrator Guide Version 2022.4* (vnqm\_2022-4\_administrator\_guide.pdf)
- 11. *SolarWinds® Log Analyzer Administrator Guide Version 2022.4.1* (la\_2022-4- 1\_admin\_guide.pdf)
- 12. *SolarWinds® Web Performance Monitor Administrator Guide Version 2022.4* (wpm\_2022.4\_administrator\_guide.pdf)
- 13. *SolarWinds Server Configuration Monitor Administrator Guide Version 2022.3* (scm\_2022-3\_administrator\_guide.pdf)
- 14. *SolarWinds Storage Resource Monitor Administrator Guide Version 2022.4* (srm\_2022- 4\_administrator\_guide.pdf)
- 15. *SolarWinds® Virtualization Manager Administrator Guide Version 2022.4* (vman\_2022- 4\_administrator\_guide.pdf)

All guidance documentation is distributed as PDF files available from links on the SolarWinds [Common Criteria Webpage.](https://www.solarwinds.com/public-sector/hco-common-criteria)

#### **Important Notices Concerning Common Criteria Supplement Document Usage**

**Common Criteria Supplement, refer item 1 above, provides guidance to the user to install and use the SolarWinds Hybrid Cloud Observability for Federal Government Version 2022.4.1 in accordance with the evaluated configuration specified for the Common Criteria evaluation. When any guidance needed during using this CC evaluated version, the user should refer to this supplement document along with other guidance documents listed in the [SolarWinds Common Criteria Webpage.](https://www.solarwinds.com/public-sector/hco-common-criteria) And if there was any conflict between this supplement document and any other guidance doc, Common Criteria Supplement Document should be followed to stay in certified configuration and scope.**

#### **1.6.2 Logical Boundary**

The TOE provides the following security functionality:

- 1. Audit Audit records are generated for specific actions performed by users. The audit records are stored in the SolarWinds database and may be viewed via the SolarWinds Web Console by authorized administrators.
- 2. Identification and Authentication When a connection is established to the EOC Web Console or SolarWinds Web Console, the TOE prompts the user for login credentials. The credentials are validated by the TOE for the SolarWinds Web Console. For the EOC Web Console, the credentials are first passed to Windows for validation.
- 3. Management There are different TOE security function data for different TOE components, such as specific for NCM, IPAM and SCM etc. The management functionality provides multiple management access mechanisms for users. For each specific TOE security function data, dedicated access table will be established, the security function data privileges for the users vary based upon the definition. Individual user's access right for each TOE component security function data is determined by the user's role of each TOE component.
- 4. Network Monitoring The status and performance of managed elements are monitored. The results are saved and may be viewed by authorized users. Access to data about the managed elements may be limited by view limitations. Alerts may be generated to notify network managers of configured conditions detected about the managed elements.

Conditions detected by HCO include element status changes and performance threshold values being exceeded.

- 5. Network Configuration Management The configurations of network devices may be downloaded from the network device, saved in the TOE database, and compared to a reference configuration. If a configuration change is detected, an upload of a saved configuration for the network device may be triggered.
- 6. Server Configuration Management The configurations of servers, windows registry, and applications may be collected via SolarWinds Agent, saved in the TOE database, and compared to a reference configuration.

# **1.7 Functionality Excluded from the Evaluation**

The following functionality provided by SolarWinds Hybrid Cloud Observability for Federal Government V2022.4.1 is not evaluated:

- Create a custom poller to monitor any SNMP-enabled device, collect detailed data from MIB tables, and monitor virtually any statistic available on network devices.
- Install additional polling engines for large networks with a small number of NPM or SAM instances.
- Install additional web servers to support a large number of network managers.
- External web sites are not added to SolarWinds Web Console views.
- The "Check for product updates" function is not used.
- Custom device pollers are not configured. HCO allows user to extend monitoring functionality by creating several types of pollers (an example how to create a new poller [https://support.solarwinds.com/SuccessCenter/s/article/Create-a-Universal-Device-Poller-](https://support.solarwinds.com/SuccessCenter/s/article/Create-a-Universal-Device-Poller-UnDP)[UnDP\)](https://support.solarwinds.com/SuccessCenter/s/article/Create-a-Universal-Device-Poller-UnDP). By default in clean HCO installations there are no custom pollers configured. HCO comes with a set of built-in (shipped by SolarWinds) pollers used to monitor different metrics, e.g. temperature of devices, load of CPU, memory available etc. Pollers supplied by SolarWinds with the TOE are under evaluation.
- Custom component monitors are not configured. HCO allows user to create new component monitors to monitor their own custom application (an example how to create one component monitor https://support.solarwinds.com/SuccessCenter/s/article/Creating-a-new-applicationtemplate-Video). By default in clean HCO installations there are no custom component monitors configured. Component monitors supplied by SolarWinds with the TOE are under evaluation. Account limitations are tied to custom component monitors and are also not configured.
- Custom property functionality is not configured. Built-in properties are under evaluation.
- The functionality to remotely manage interfaces in Network Devices.
- Custom NCM device templates are not configured. HCO allows user to create new NCM device templates to monitor any specific devices or metrics (more information on NCM device template -

[https://documentation.solarwinds.com/en/Success\\_Center/NCM/Content/NCM-About-](https://support.solarwinds.com/SuccessCenter/s/article/Creating-a-new-application-template-Video?language=en_US)

[device-templates.htm\)](https://support.solarwinds.com/SuccessCenter/s/article/Creating-a-new-application-template-Video?language=en_US). By default, in clean HCO installations there are no custom NCM device templates. The default device templates supplied by SolarWinds with the TOE are under evaluation.

- Customized SCM custom profiles are not configured. Similar to NCM device templates, the SolarWinds platform allows users to create their own SCM custom profile to monitor any specific system or metrics (more information on SCM custom profile [https://documentation.solarwinds.com/en/success\\_center/scm/Content/SCM-Custom](https://documentation.solarwinds.com/en/success_center/scm/Content/SCM-Custom-profiles.htm)[profiles.htm\)](https://documentation.solarwinds.com/en/success_center/scm/Content/SCM-Custom-profiles.htm). The default profile supplied by SolarWinds with the TOE is under evaluation.
- Customized views are not configured on SolarWinds Web Consoles. HCO allows the user to create their own customized views, such as configurable pages or network information that can include e.g., maps, charts, events, summary lists, links to other resources or reports [\(more information on customized views\)](https://documentation.solarwinds.com/en/success_center/orionplatform/Content/Core-Customizing-Views-sw1376.htm). By default, in clean HCO installations there are no customized views configured. The default views supplied by SolarWinds with the TOE are used and under evaluation.
- View Limitations are not configured. HCO has a capability to limit which devices are displayed on a view (page). By default, on clean installation there are no view limitations configured.
- Customized account limitations are not configured on SolarWinds Web Consoles. HCO has the capability to configure account limitations, similar to view limitations (apply to a specific view only), and it will restrict displayed devices for a user on all views (pages). By default, on clean installations there are no custom account limitations setup. Predefined account limitations provided by SolarWinds may be configured for evaluation.
- Customized page views are not configured on EOC Web Consoles. EOC allows users to create their own customized views. By default, in clean EOC installation there are no customized views configured. The default views supplied by SolarWinds with the TOE are used (the Allow User To Personalize Their Pages permission is not set) and under evaluation.
- Agents providing an alternative to WMI or SNMP for gathering information from monitored systems are not configured. Customers can deploy Agents (a small binary file / service provided by SolarWinds) in remote hosts to pull data. For example, if customers had firewalls setup that don't allow ingress traffic, it will be useful to install an Agent in a protected subnet and connect in an Agent-initiated way to HCO. Otherwise, HCO would not be able to reach those devices. Agents installed on remote node and the connections with those Agents are excluded from evaluation. Agents installed by default on the host that runs the TOE are under evaluation.[\(more detail on it\)](https://documentation.solarwinds.com/en/success_center/orionplatform/Content/Core-Deploying-an-Agent-sw422.htm).
- Alert Limitations are not configured. Similar to other limitations (view limitation and account limitation), this functionality will limit access (view or edit) to alerts for specific users. By default, such limitations are not configured.
- Alert Custom Properties are not configured. HCO has a concept of Custom Properties that are additional fields which can describe better monitored objects, such as responsible

team, business unit, owner in organization etc. Those fields can be created by customer via SolarWinds Web Console. Such properties can also be used for Alerts to help organize them. Such custom properties for alerts should not be configured for evaluation and that's the default for clean HCO installations.

- Advanced Alert Options are not configured. HCO provides a wizard for guiding users through the process of alert creation. One of the steps is defining conditions that will trigger an alert. [Advanced Alert Options make it possible to create complex conditions.](https://www.solarwinds.com/documentation/en/flarehelp/orionplatform/content/core-building-complex-conditions-sw971.htm?cshid=orioncoreag_alertsbuildingcomplexconditions) This functionality should not be enabled for user specified alert for evaluation.
- Alert actions are limited to sending syslog and/or SNMP Trap messages. Other actions (e.g., sending e-mail, Dialing a Paging, or SMS Service) are excluded from the evaluation.
- NCM includes the ability to execute scripts on network devices. This functionality is excluded from the evaluation.
- NCM supports multiple protocols to request and transfer configuration files from network devices. Only SNMP to request files and TFTP to transfer files are under evaluation.
- HCO supports the use of SFTP and SCP to upload files containing security information from monitored devices. This functionality is excluded from the evaluation.
- Validation of web interface user credentials is performed by HCO. Validation by an LDAP server is not configured. HCO has a functionality that allows to use [Windows](https://documentation.solarwinds.com/en/Success_Center/orionplatform/Content/Core-Windows-Authentication-with-Active-Directory-sw2411.htm)  [Authentication with Active Directory for authentication.](https://documentation.solarwinds.com/en/Success_Center/orionplatform/Content/Core-Windows-Authentication-with-Active-Directory-sw2411.htm) Not configured by default.
- SolarWinds High Availability (HA) features automatic failover to a secondary server to ensure continuous monitoring when a component failure occurs. This functionality is excluded from the evaluation.
- The REST interface is not used. Management of the TOE is performed via the GUI.
- UDT provides the ability to send commands to network devices to shut down a port. This functionality is excluded from the evaluation.
- SolarWinds Engineer's Toolset component is not installed or used. This Engineer's Toolset helps users monitor and troubleshoot the network with the most trusted tools in network management, such as Response Time Monitor, Interface Monitor, CPU Monitor, Memory Monitor, and TraceRoute [\(https://www.solarwinds.com/engineers-toolset\)](https://www.solarwinds.com/engineers-toolset).
- The SAML is not configured for SSO and it's not included in the evaluation.

# **1.8 TSF Data**

The following table describes the TSF data. The term Node is used to describe any network device monitored by the TOE.

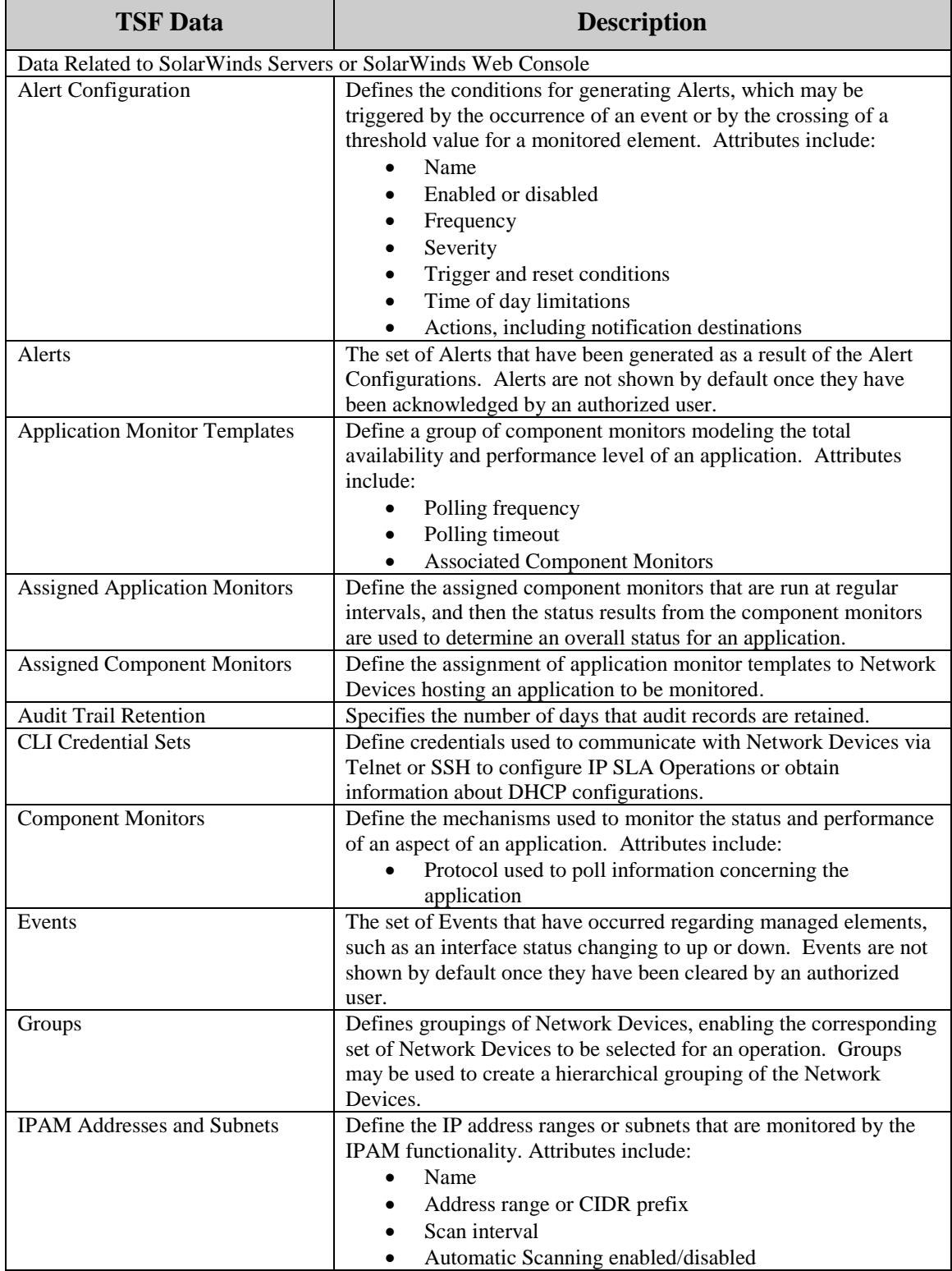

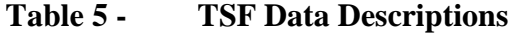

 $\mathbf{r}$ 

 $\blacksquare$ 

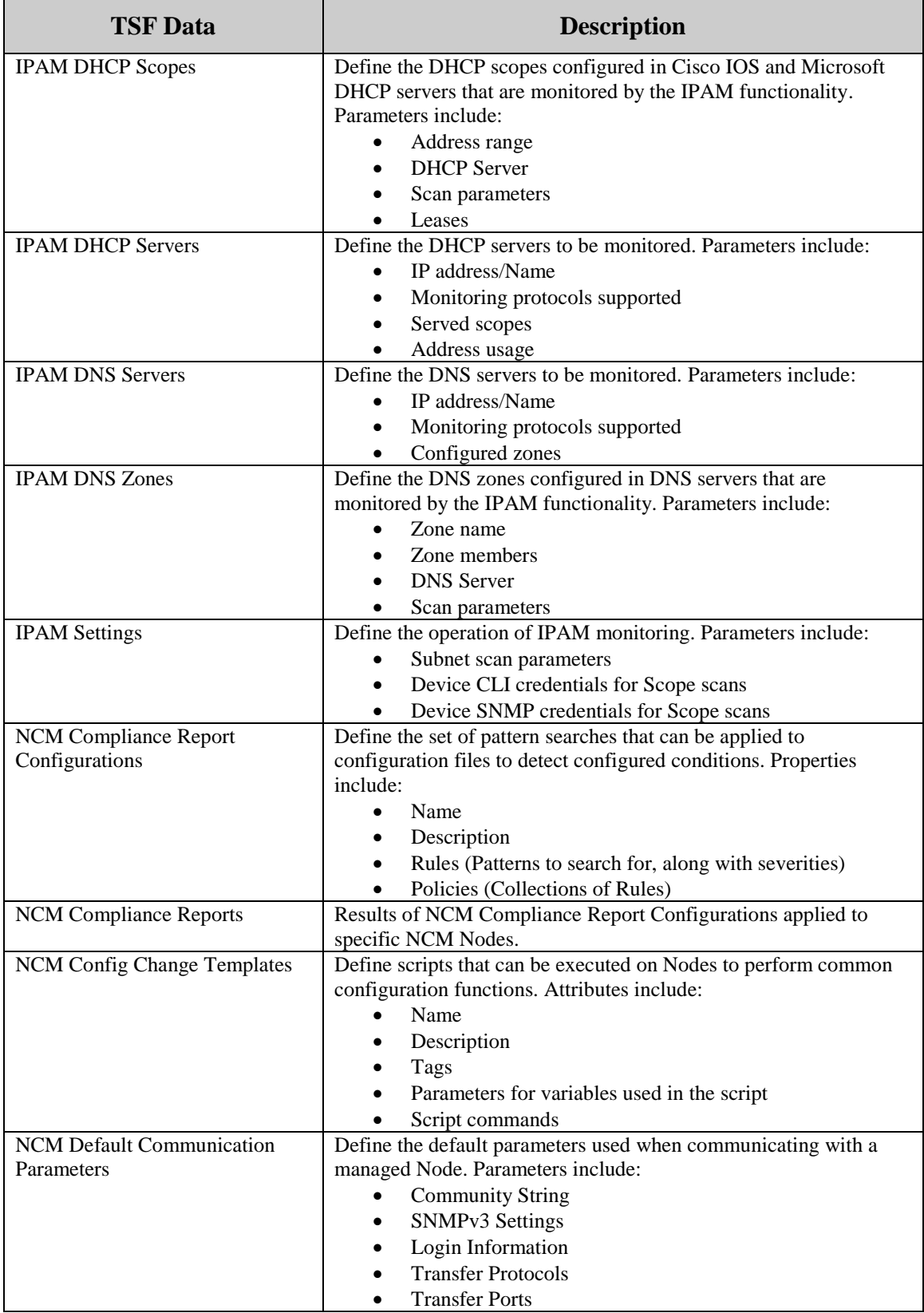

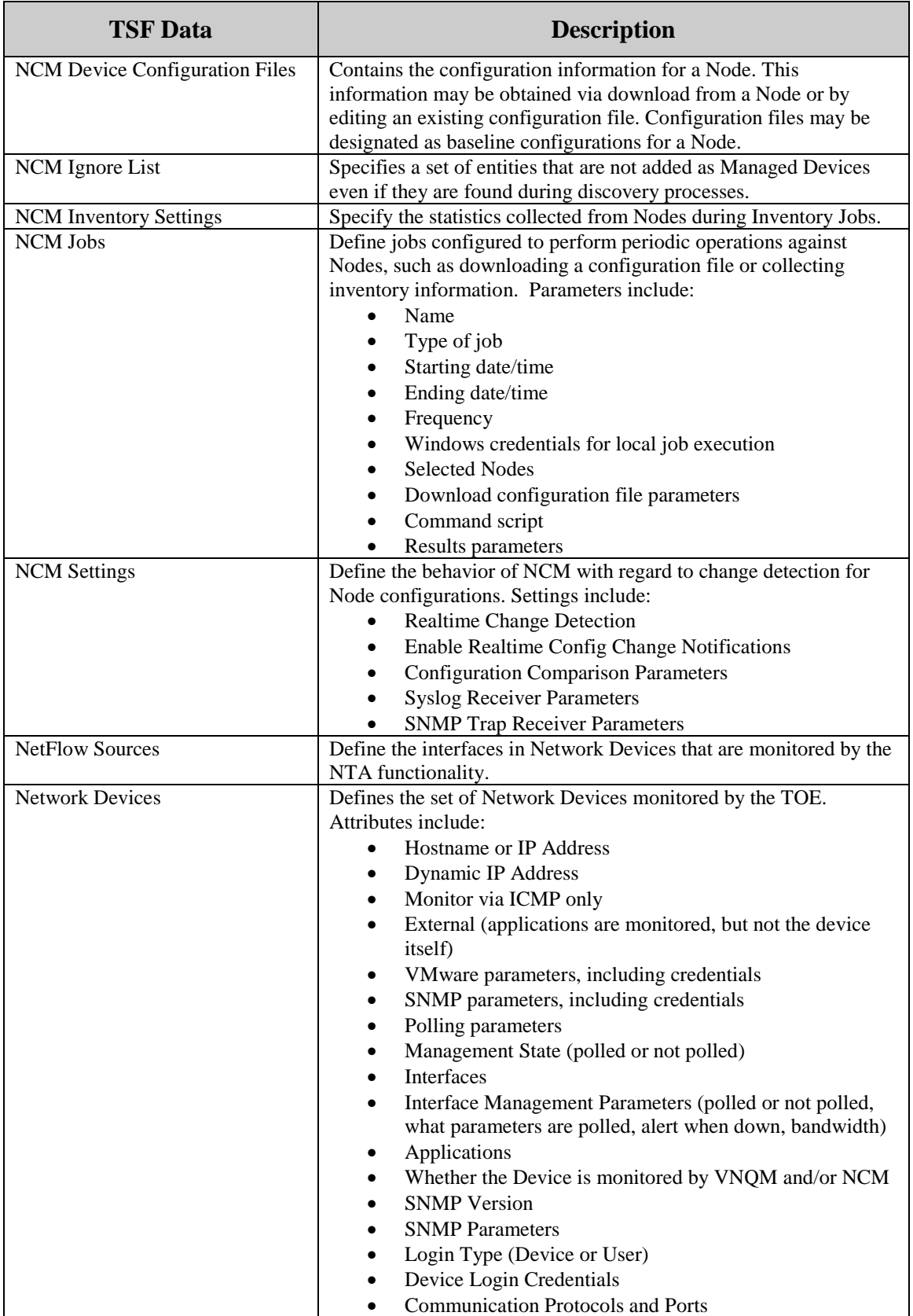

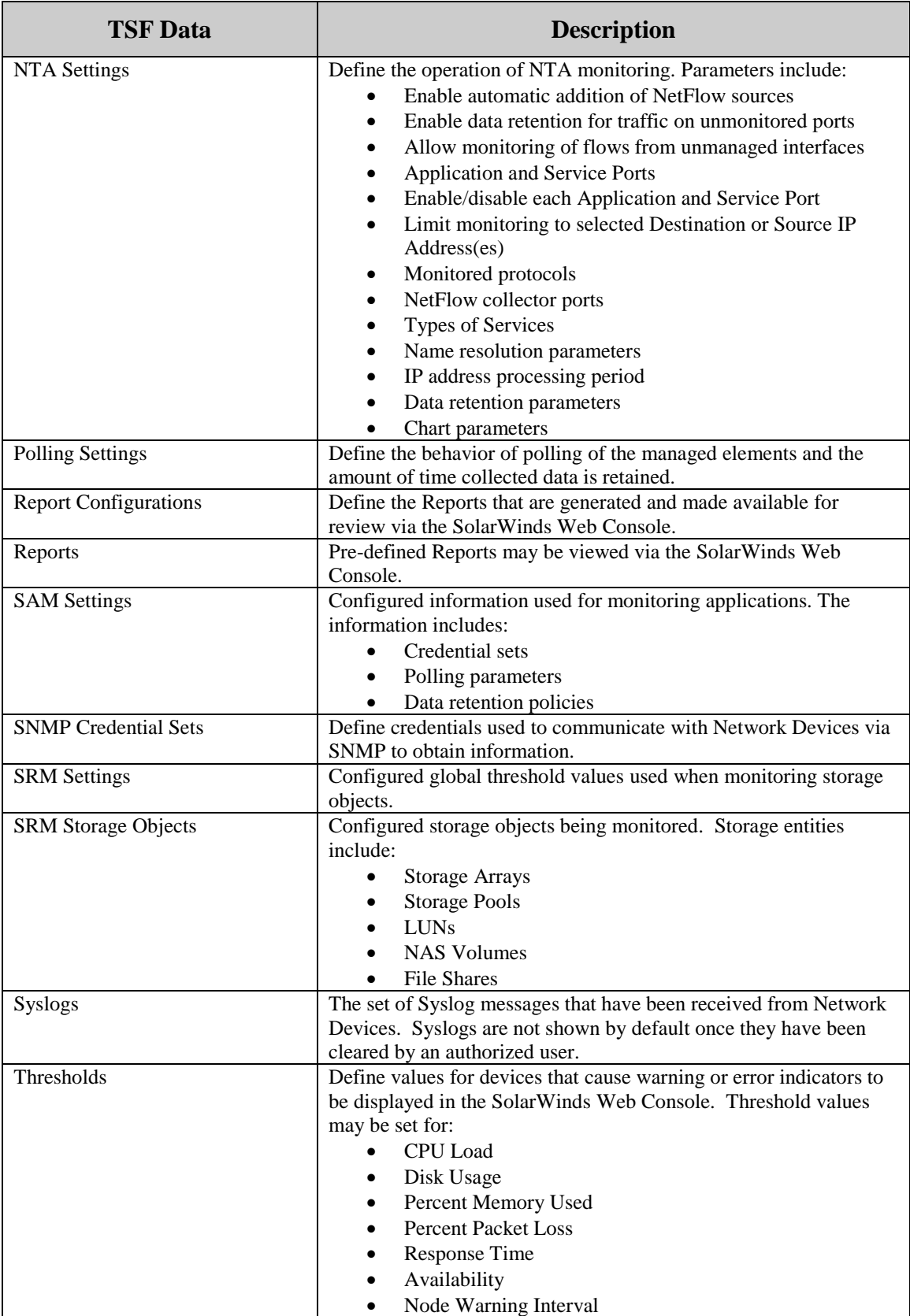

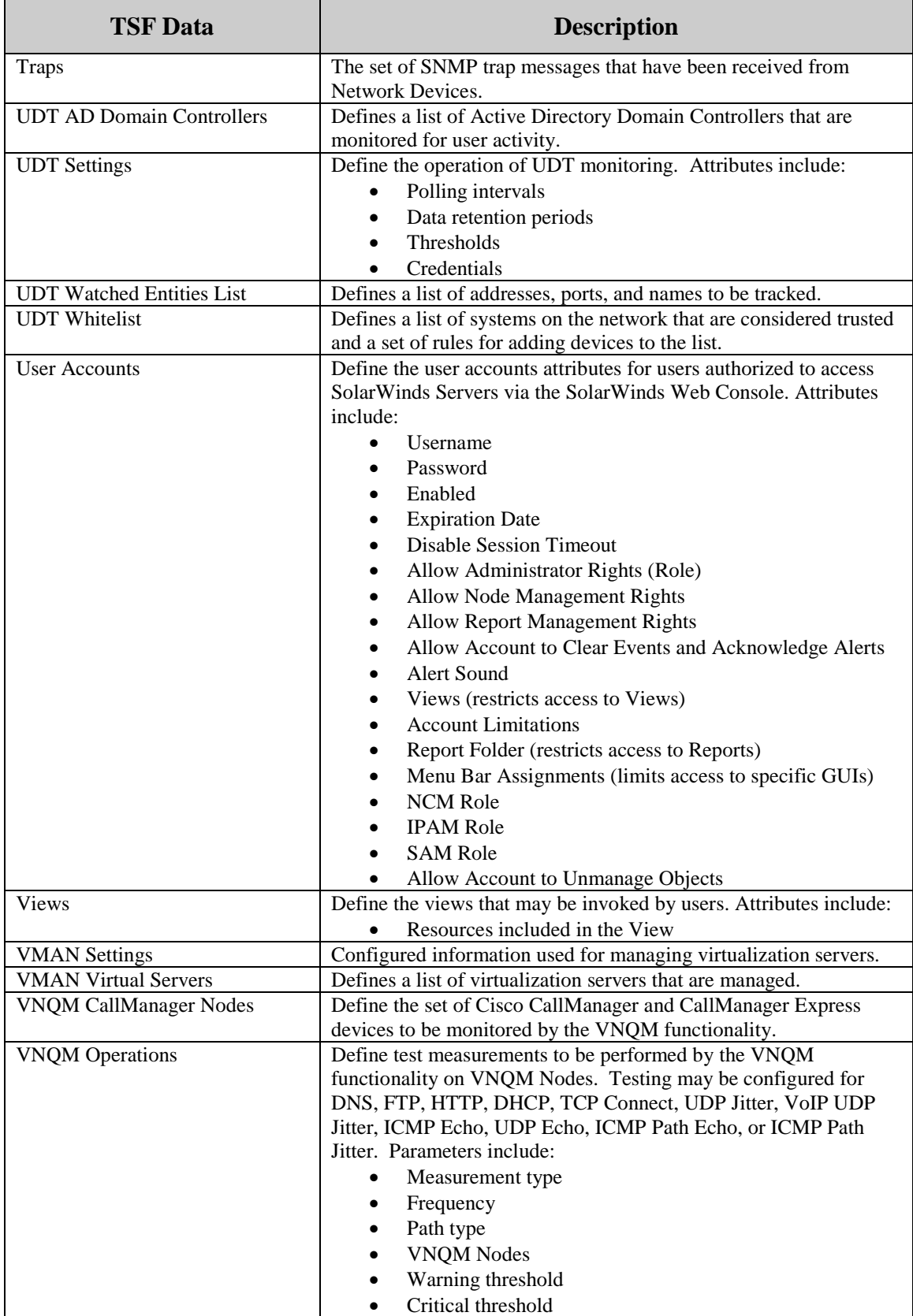

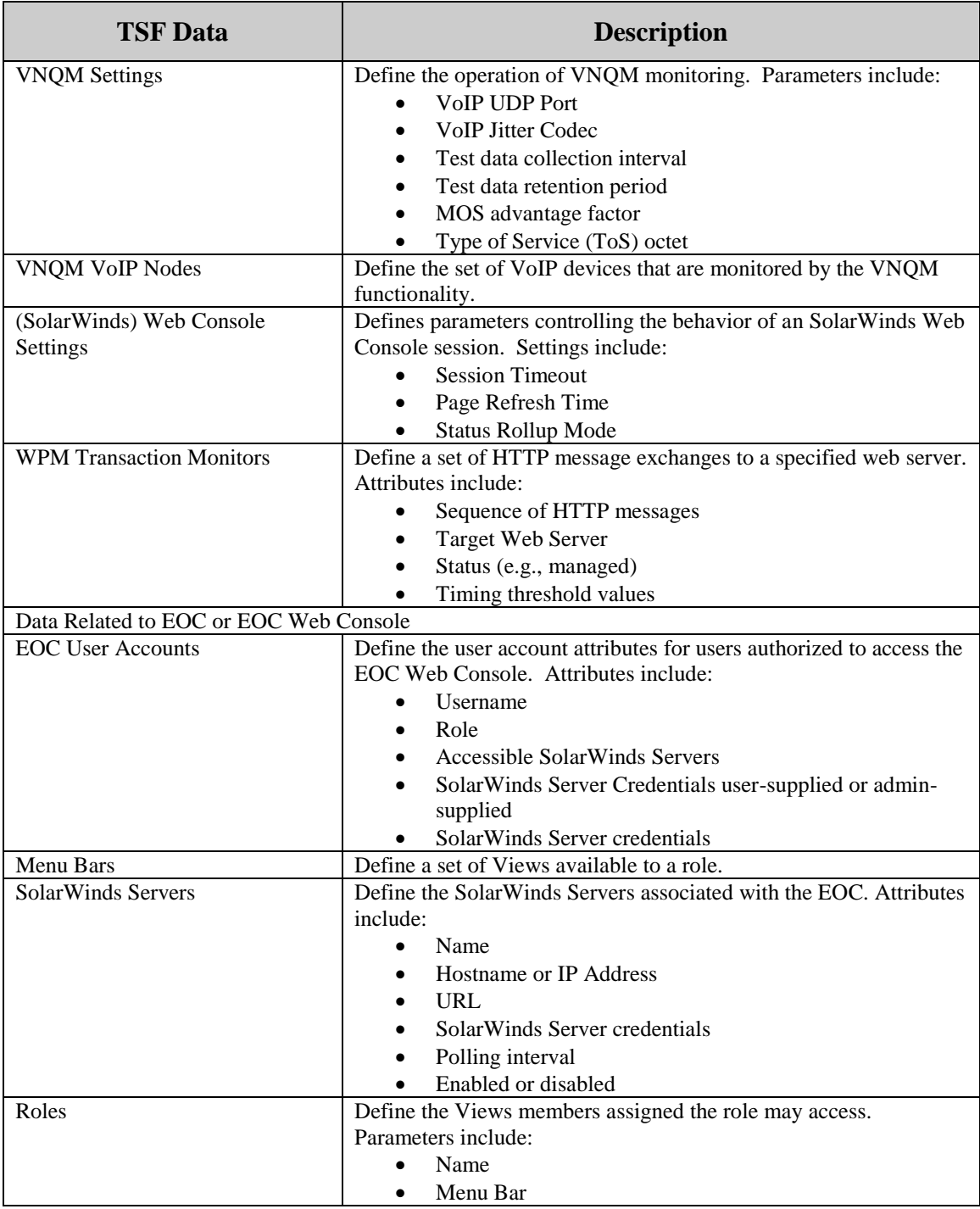

# **1.9 Evaluated Configuration**

The evaluated configuration consists of the following:

- 1. One instance of the EOC, installed on a dedicated Windows server.
- 2. One or more instances of the SolarWinds Server, each installed on a dedicated Windows server. Each SolarWinds Server has NPM, SAM, NCM, NTA, IPAM, UDT, SRM,

WPM, VMAN, SCM, LA, and VNQM installed. For each instance of the SolarWinds Server, a database (and DBMS) is installed on a separate dedicated Windows server.

The following installation and configuration options must be used:

- 1. IIS on all the dedicated Windows servers hosting TOE components is configured to accept HTTPS connections only.
- 2. Session timeouts are not disabled for user accounts, and the Session Timeout for web users is configured as a non-zero value.
- 3. Windows Account Login is not enabled for the SolarWinds Web Console.
- 4. Enable Audit Trails is selected.
- 5. Access to the Windows applications to invoke the TOE is restricted in Windows to users authorized to perform those functions, in particular: manage TOE Alerts, and manage Report configuration settings.
- 6. The Customize option is not configured for any menu bars for the SolarWinds Web Console.
- 7. Custom IPAM roles are not defined; the built-in IPAM roles are used exclusively.
- 8. Properties of IPAM-specific entities are not used to delegate access.
- 9. The SAM and WPM components allow for separately configurable roles. The evaluated configuration requires the SAM and WPM component-specific roles to be configured the same as the SolarWinds role (Administrator or User).
- 10. The NTA Database Maintenance option is enabled in order to have the TOE automatically compress and purge data according to the configured periods.
- 11. When importing User Accounts into the TOE, only individual accounts are imported. Windows Group Accounts are not imported.
- 12. Only Administrators assign passwords for User Accounts defined in the TOE. Non-Administrators are not permitted to change their own passwords.
- 13. The SolarWinds Server Browser Integration parameter is not enabled for User Accounts, since the operations performed via this integration are outside the control of the TOE.
- 14. Custom Configuration Change Templates are not configured or evaluated. The default configuration change templates supplied with the TOE are included in the evaluation.
- 15. Real-time config change notification is not enabled in NCM since it is dependent on additional software beyond the scope of the evaluated components.
- 16. Per-device credentials are used rather than per-user device credentials.
- 17. If TFTP is used to exchange configuration files with Nodes, the TFTP service is restricted to requests from authorized Nodes.

## **2. Conformance Claims**

#### **2.1 Common Criteria Conformance**

Common Criteria version: Version 3.1 Revision 5, dated April 2017

Common Criteria conformance: Part 2 extended and Part 3 conformant

## **2.2 Security Requirement Package Conformance**

EAL2 augmented by ALC\_FLR.2.

The TOE does not claim conformance to any security functional requirement packages.

## **2.3 Protection Profile Conformance**

The ST does not claim conformance to any registered Protection Profile.

# **3. Security Problem Definition**

## **3.1 Introduction**

This section defines the nature and scope of the security needs to be addressed by the TOE. Specifically, this chapter identifies:

- A) assumptions about the environment,
- B) threats to the assets, and
- C) organisational security policies.

This chapter identifies assumptions as A.*assumption,* threats as T.*threat* and organisational security policies as P.*policy*.

## **3.2 Definitions**

## **3.2.1 Assets**

All assets to be protected by the TOE are listed in the table as below:

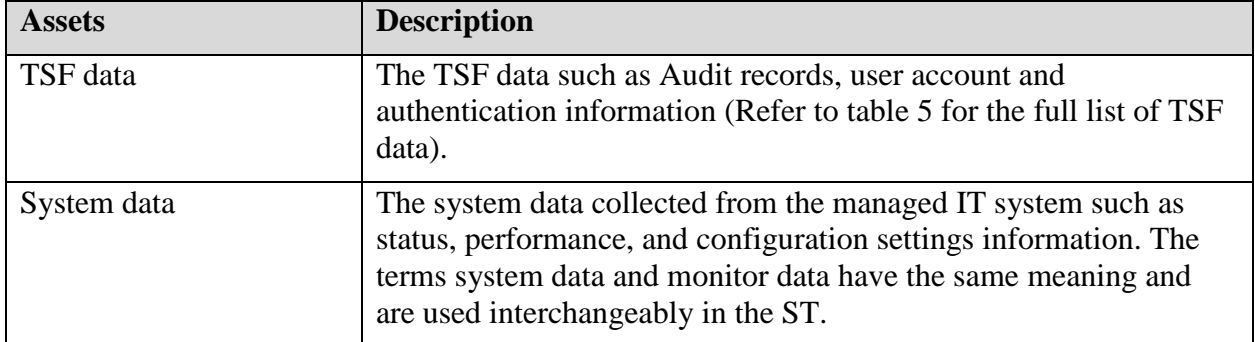

# **3.2.2 Subjects**

The following table lists all subjects that interact with the TOE:

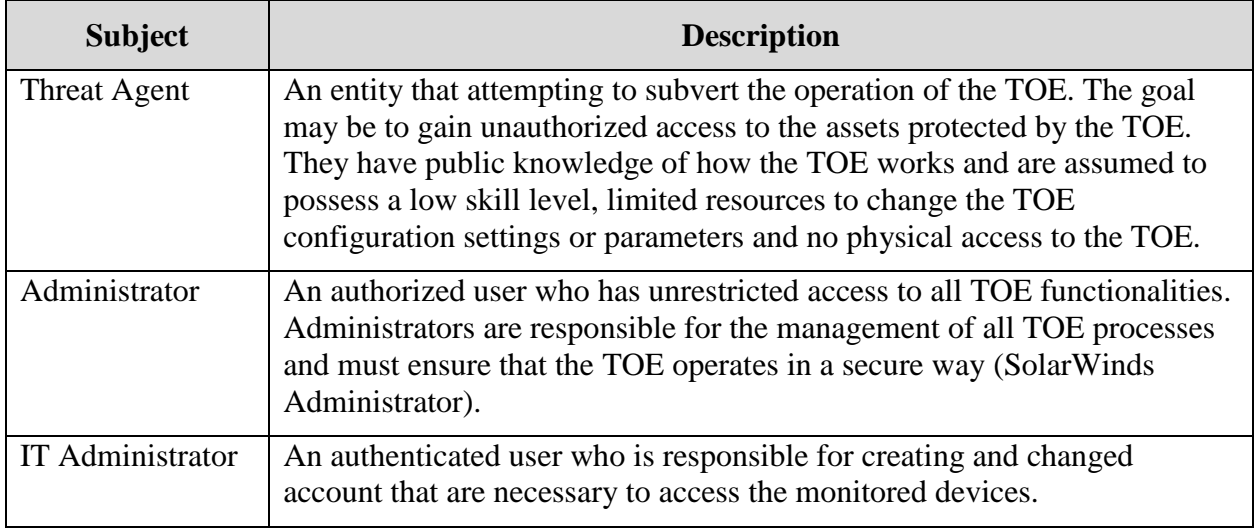

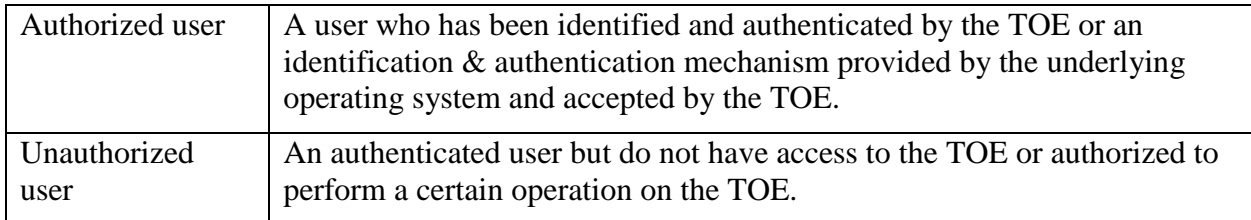

# **3.3 Assumptions**

The specific conditions listed in the following subsections are assumed to exist in the TOE environment. These assumptions include both practical realities in the development of the TOE security requirements and the essential environmental conditions on the use of the TOE.

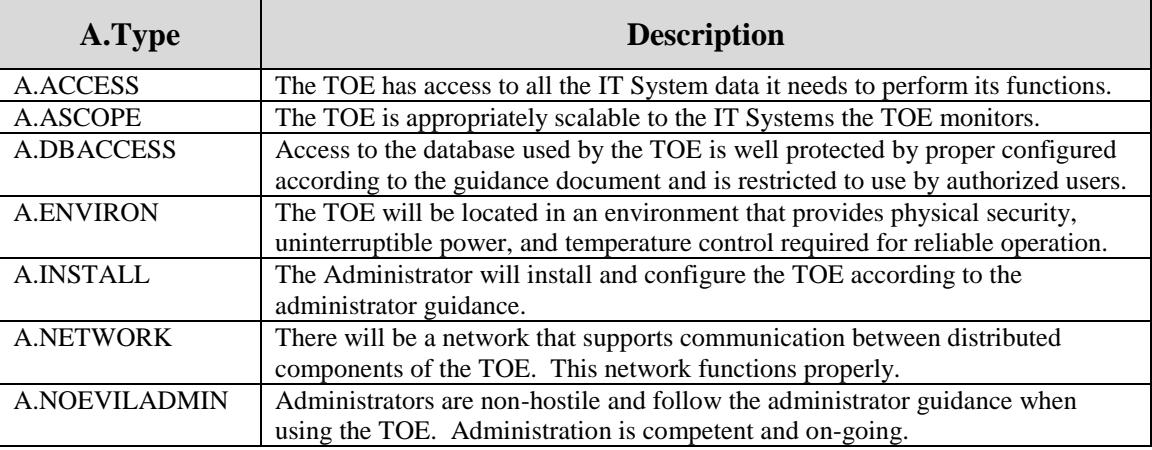

## **Table 6 - Assumptions**

# **3.4 Threats**

The threats identified in the following subsections are addressed by the TOE and the Operational Environment.

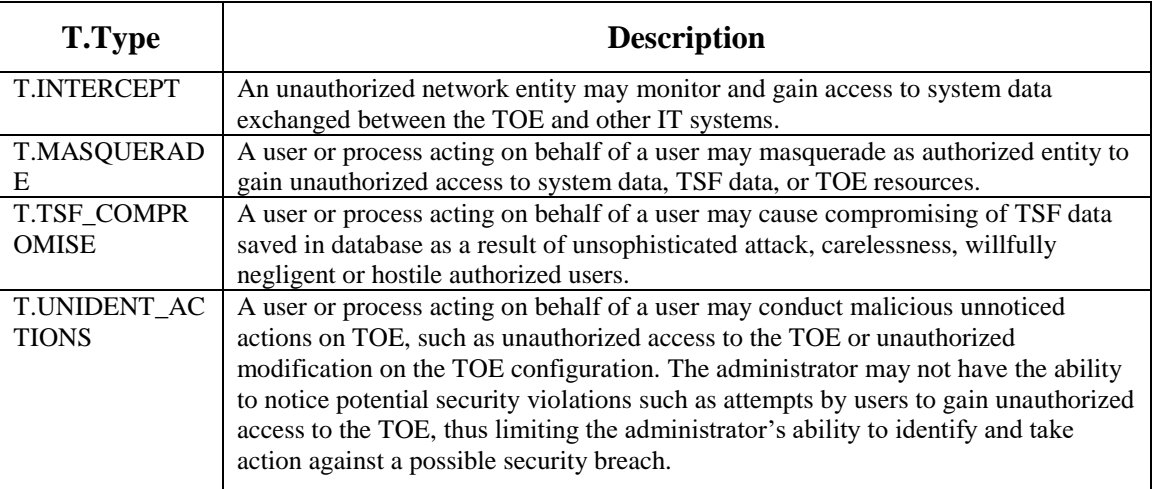

# **Table 7 - Threats**

# **3.5 Organisational Security Policies**

An organisational security policy is a set of rules, practices, and procedures imposed by an organisation to address its security needs.

| <b>P.Type</b>       | <b>Organisational Security Policy</b>                                                     |
|---------------------|-------------------------------------------------------------------------------------------|
| P.ACCACT            | Users of the TOE shall be accountable for their actions within the TOE.                   |
| <b>P.ACCESS</b>     | All data collected and produced by the TOE shall only be used for authorized<br>purposes. |
| <b>P.ANALYZ</b>     | Analytical processes and information to derive conclusions about element or               |
|                     | network problems must be applied to data received from managed elements and               |
|                     | appropriate notification to users generated.                                              |
| <b>P.DBMONITOR</b>  | The Administrator shall monitor disk space usage of the databases used by the TOE         |
|                     | and take proactive steps to protect against data loss. The TOE will be configured to      |
|                     | monitor the databases and alert the Administrator to high disk usage levels.              |
| <b>P.DISCLOSURE</b> | Credentials passed between the TOE and remote users will be protected from                |
|                     | disclosure.                                                                               |
| <b>P.INTGTY</b>     | TSF data collected and produced by the TOE shall be protected from modification           |
|                     | by any user.                                                                              |
| P.MANAGE            | The TOE shall only be managed by authorized users.                                        |
| <b>P.PASSWORDS</b>  | Passwords for User Accounts defined in the TOE are only configured by                     |
|                     | Administrators according to password requirement defined in the guidance                  |
|                     | documentation.                                                                            |

**Table 8 - Organisational Security Policies**

# **4. Security Objectives**

This section identifies the security objectives of the TOE and the TOE's Operational Environment. The security objectives identify the responsibilities of the TOE and the TOE's Operational Environment in meeting the security needs. Objectives of the TOE are identified as *O.objective*. Objectives that apply to the operational environment are designated as *OE.objective*.

# **4.1 Security Objectives for the TOE**

The TOE must satisfy the following objectives.

| O.Type              | <b>Description</b>                                                                 |
|---------------------|------------------------------------------------------------------------------------|
| <b>O.AUDITS</b>     | The TOE must record audit records for data accesses and use of the System          |
|                     | functions.                                                                         |
| <b>O.AUDIT REVI</b> | The TOE will provide the capability to view audit and system data information in a |
| EW                  | human readable form.                                                               |
| O.CONFIG            | The TOE will provide functionality to store, upload, and compare configuration     |
|                     | files for administrator-specified network nodes.                                   |
| O.MANAGE            | The TOE will provide all the functions and facilities necessary to support the     |
|                     | administrators in their management of the security of the TOE.                     |
| <b>O.MONITOR</b>    | The TOE will monitor the performance and status of the configured Managed          |
|                     | Elements and generate alerts when configured conditions are detected.              |
| <b>O.PASSWORDS</b>  | The TOE will permit Administrators to configure passwords for User Accounts        |
|                     | defined in the TOE. Users may not configure passwords, even for their own          |
|                     | account.                                                                           |
| O.TOE_ACCESS        | The TOE will provide mechanisms that control a user's logical access to the TOE.   |

**Table 9 - Security Objectives for the TOE**

# **4.2 Security Objectives for the Operational Environment**

The TOE's operational environment must satisfy the following objectives.

**Table 10 - Security Objectives of the Operational Environment**

| <b>OE.Type</b>      | <b>Description</b>                                                                                                    |
|---------------------|----------------------------------------------------------------------------------------------------|
| <b>OE.COMM</b>      | The Operational Environment will protect communication between the TOE<br>and systems outside the TOE by providing a trusted path, such as encryption<br>channel.                                                                                                    |
| <b>OE.CRYPTO</b>    | The Operational Environment will provide cryptographic functionality to<br>protect protocol communications with remote IT systems.                                                                                                    |
| <b>OE.DBACCESS</b>  | Those responsible for the TOE must ensure that access to the TOE database<br>is well protected by proper configuring the database according to the<br>guidance document and the access is restricted to authorized users only.                                                                                 |
| <b>OE.DBMONITOR</b> | The Operational Environment will provide monitoring functionality in order<br>to monitor disk space usage of the database used by the TOE and take<br>proactive steps to protect against data loss. The Administrator will configure<br>TOE to monitor the databases and send alert of high disk usage levels. |

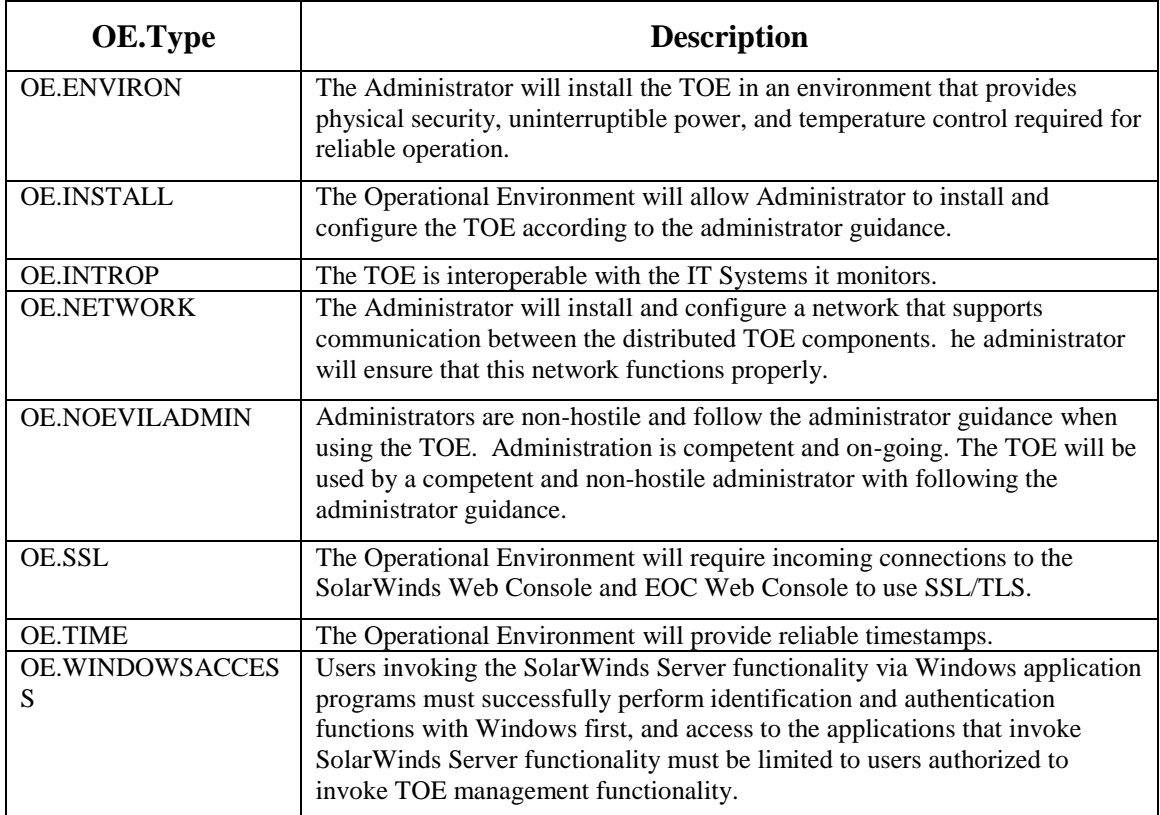

## **5. Extended Components Definition**

#### **5.1 Extended Security Functional Components**

#### **5.1.1 Class FNM: Network Management**

All of the components in this section are derived from the [U.S. Government Protection Profile](https://www.niap-ccevs.org/Profile/Info.cfm?id=240)  Intrusion Detection System - System [For Basic Robustness Environments.](https://www.niap-ccevs.org/Profile/Info.cfm?id=240)

This class of requirements addresses the data collected and analyzed by network management systems. The audit class of the CC (FAU) was used as a model for creating the IDS class in the Protection Profile, and the IDS class was used as a model for these requirements. The purpose of this class of requirements is to address the unique nature of network management data and provide for requirements about analyzing, reviewing and managing the data. This document uses the term "Monitor data" to refer to the information collected and saved by the collection and analysis functions specified herein.

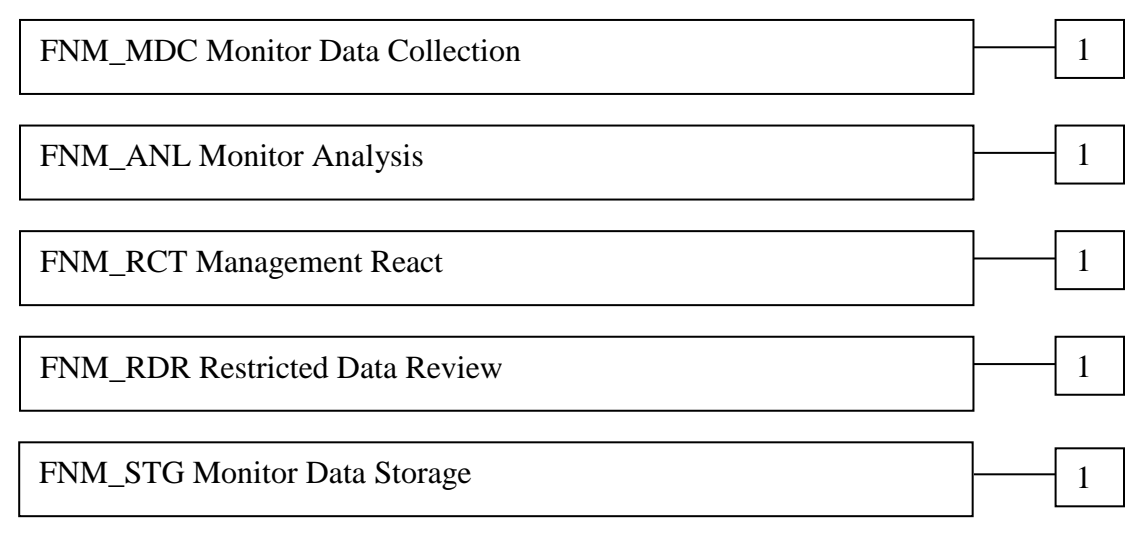

# **5.1.1.1 FNM\_MDC Monitor Data Collection**

Family Behaviour:

This family defines the requirements for the TOE regarding receipt of information related to the status and performance of managed elements.

Component Levelling:

FNM\_MDC Monitor Data Collection 2012 1

FNM\_MDC.1 Monitor Data Collection provides for the functionality to require TSF controlled processing of data received from managed elements regarding their status or performance.

Management:

The following actions could be considered for the management functions in FMT:

a) Management of the configuration information for real-time feeds.

Audit:

There are no auditable events foreseen.

# **FNM\_MDC.1Monitor Data Collection**

Hierarchical to: No other components.

Dependencies: None

**FNM\_MDC.1.1** The TSF shall be able to store configuration, status and performance information received via real-time feeds and/or polling.

## **5.1.1.2 FNM\_ANL Monitor Analysis**

Family Behaviour:

This family defines the requirements for the TOE regarding analysis of information related to status and performance received from managed elements.

Component Levelling:

FNM\_ANL Monitor Analysis 1

FNM\_ANL.1 Monitor Analysis provides for the functionality to require TSF controlled analysis of data received from managed elements regarding their status or performance.

Management:

The following actions could be considered for the management functions in FMT:

a) Configuration of the analysis to be performed.

Audit:

The following actions should be auditable if FAU\_GEN Security audit data generation is included in the ST:

a) Minimal: Enabling and disabling of any of the analysis mechanisms.

#### **FNM\_ANL.1 Monitor Analysis**

Hierarchical to: No other components.

Dependencies: FNM\_MDC.1 Monitor Data Collection

- **FNM\_ANL.1.1** The TSF shall perform the following analysis function(s) on all status and performance information received from managed elements:
	- a) Status changes;
	- b) Threshold values exceeded;
	- c) Configuration changed; and
	- d) Configured conditions satisfied.

#### **5.1.1.3 FNM\_RCT Management React**

Family Behaviour:

This family defines the requirements for the TOE regarding reactions to the analysis of information related to status and performance received from managed elements.

Component Levelling:

FNM\_RCT Management React

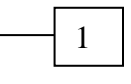

FNM\_RCT.1 Management React provides for the functionality to require TSF controlled reaction to the analysis of data received from managed elements regarding information related to status and performance.

Management:

The following actions could be considered for the management functions in FMT:

a) the management (addition, removal, or modification) of actions.

Audit:

There are no auditable events foreseen.

# **FNM\_RCT.1 Management React**

Hierarchical to: No other components.

Dependencies: FNM\_ANL.1 Monitor Analysis

**FNM RCT.1.1** The TSF shall perform the configured alert notification action(s) when conditions regarding the status or performance of managed elements and specified by an administrator are detected.

# **5.1.1.4 FNM\_RDR Restricted Data Review**

Family Behaviour:

This family defines the requirements for the TOE regarding review of the monitor data collected by the TOE.

Component Levelling:

FNM\_RDR Restricted Data Review 1

FNM\_RDR.1 Restricted Data Review provides for the functionality to require TSF controlled review of the monitor data collected by the TOE.

Management:

The following actions could be considered for the management functions in FMT:

a) maintenance (deletion, modification, addition) of the group of users with read access right to the monitor data records.

Audit:

The following actions should be auditable if FAU\_GEN Security audit data generation is included in the ST:

a) Basic: Attempts to read monitor data that are denied.

b) Detailed: Reading of information from the monitor data records.

## **FNM\_RDR.1 Restricted Data Review**

Hierarchical to: No other components.

Dependencies: FNM\_MDC.1 Monitor Data Collection

FNM\_ANL.1 Monitor Analysis

- **FNM\_RDR.1.1** The TSF shall provide [assignment: *authorised users*] with the capability to read [assignment: *list of Monitor data*] from the Monitor data.
- **FNM\_RDR.1.2** The TSF shall provide the Monitor data in a manner suitable for the user to interpret the information.
- **FNM\_RDR.1.3** The TSF shall prohibit all users read access to the Monitor data, except those users that have been granted explicit read-access.

#### **5.1.1.5 FNM\_STG Monitor Data Storage**

Family Behaviour:

This family defines the requirements for the TOE to be able to create and maintain a secure monitor data trail.

Component Levelling:

FNM\_STG Monitor Data Storage 1 and 1 and 1 and 1 and 1 and 1 and 1 and 1 and 1 and 1 and 1 and 1 and 1 and 1 and 1 and 1 and 1 and 1 and 1 and 1 and 1 and 1 and 1 and 1 and 1 and 1 and 1 and 1 and 1 and 1 and 1 and 1 and 1

FNM STG.1 Guarantee of Monitor Data Availability requires that the monitor data be protected from unauthorised deletion and/or modification.

Management: FNM\_STG.1

The following actions could be considered for the management functions in FMT:

a) maintenance of the parameters that control the monitor data storage capability.

Audit: FNM\_STG.1

There are no auditable events foreseen.

#### **FNM\_STG.1 Guarantee of Monitor Data Availability**

Hierarchical to: No other components.

Dependencies: FNM\_MDC.1 Monitor Data Collection

FNM\_ANL.1 Monitor Analysis

- **FNM STG.1.1** The TSF shall protect the stored Monitor data from unauthorised deletion via operations under the control of the TSF.
- **FNM\_ STG.1.2** The TSF shall protect the stored Monitor data from modification via operations under the control of the TSF.

Application Note: Authorised deletion of data is not considered a modification of Monitor data in this context. This requirement applies to the actual content of the Monitor data, which should be protected from any modifications.

## **5.2 Extended Security Assurance Components**

None

# **6. Security Requirements**

This section contains the functional requirements that are provided by the TOE. These requirements consist of functional components from Part 2 of the CC.

The CC defines operations on security requirements. The font conventions listed below state the conventions used in this ST to identify the operations.

*Assignment: indicated in italics* Selection: indicated in underlined text *Assignments within selections: indicated in italics and underlined text*

# **Refinement: indicated with bold text**

Iterations of security functional requirements may be included. If so, iterations are specified at the component level and all elements of the component are repeated. Iterations are identified by numbers in parentheses following the component or element (e.g., FAU\_ARP.1(1)).

# **6.1 TOE Security Functional Requirements**

The functional requirements are described in detail in the following subsections. Additionally, these requirements are derived verbatim from Part 2 of the *Common Criteria for Information Technology Security Evaluation* with the exception of completed operations.

# **6.1.1 Security Audit (FAU)**

# **6.1.1.1 FAU\_GEN.1 Audit Data Generation**

FAU\_GEN.1.1 The TSF shall be able to generate an audit record of the following auditable events:

- a) Start-up and shutdown of the audit functions;
- b) All auditable events for the not specified level of audit; and
- c) *The events in the following table*.

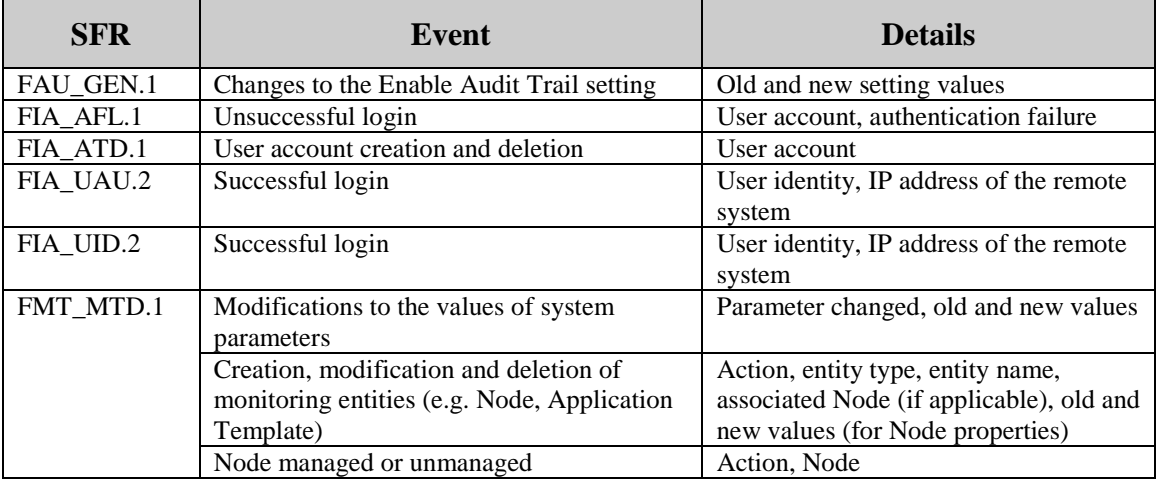

# **Table 11 - Auditable Events**

FAU GEN.1.2 The TSF shall record within each audit record at least the following information:

- a) Date and time of the event, type of event, subject identity (if applicable), and the outcome (success or failure) of the event; and
- b) For each audit event type, based on the auditable event definitions of the functional components included in the PP/ST, *the information specified in the Details column of the table above*.

## **6.1.1.2 FAU\_SAR.1 Audit Review**

FAU\_SAR.1.1 The TSF shall provide *all SolarWinds Administrators* with the capability to read *all data* from the audit records.

FAU SAR.1.2 The TSF shall provide the audit records in a manner suitable for the user to interpret the information.

## **6.1.1.3 FAU\_SAR.2 Restricted Audit Review**

FAU\_SAR.2.1 The TSF shall prohibit all users read access to the audit records, except those users that have been granted explicit read-access.

#### **6.1.2 Identification and Authentication (FIA)**

#### **6.1.2.1 FIA\_AFL.1 Authentication Failure Handling**

FIA\_AFL.1.1 The TSF shall detect when an administrator configurable positive integer within *[1 -10]* unsuccessful authentication attempts occurs related to *since the last successful authentication of the indicated user identity of SolarWinds Platform Web Console login*.

FIA\_AFL.1.2 When the defined number of unsuccessful authentication attempts has been surpassed, the TSF shall *terminate the session of the user trying to authenticate and block the user account from login until an Administrator defined time period [15 minutes by default] has elapsed.*

# **6.1.2.2 FIA\_ATD.1 User Attribute Definition**

*Refinement Rationale: The TOE provides multiple access mechanisms for users. The security attributes defined for the users vary based upon the mechanism, with the exception of SolarWinds Windows Applications where the only attribute (the role) is implied. Therefore, iterations for this SFR are specified for individual access mechanisms. The collection of iterations addresses the user attribute definitions for the TOE access mechanisms.*

#### **6.1.2.2.1 FIA\_ATD.1(1) User Attribute Definition (SolarWinds Web Console)**

FIA\_ATD.1.1(1) The TSF shall maintain the following list of security attributes belonging to individual users **of the SolarWinds Web Console**:

- *1. Username*
- *2. Password*
- *3. Account enabled status*
- *4. Account expiration date*
- *5. Allow administrator rights (role)*
- *6. Allow Node management rights*
- *7. Allow Report management rights*
- *8. Allow account to clear Events, acknowledge Alerts and Syslogs*
- *9. Alert sound*
- *10. Menu Bar assignments*
- *11. Report folder*
- *12. NCM Role*
- *13. IPAM Role*
- *14. SAM Role*
- *15. SCM Role*
- *16. Allow Account to Unmanage Objects*

*Application Note: Different security attributes are maintained for different TOE access mechanisms. This iteration applies to security attributes for users of the SolarWinds Web Console.* 

#### **6.1.2.2.2 FIA\_ATD.1(2) User Attribute Definition (EOC Web Console)**

FIA ATD.1.1(2) The TSF shall maintain the following list of security attributes belonging to individual users **of the EOC Web Console**:

- *1. Username*
- *2. Role*
- *3. Accessible SolarWinds Servers*
- *4. SolarWinds Server Credentials user-supplied or admin-supplied*
- *5. SolarWinds Server Credentials*

*Application Note: Different security attributes are maintained for different TOE access mechanisms. This iteration applies to security attributes for users of the EOC Web Console.* 

#### **6.1.2.3 FIA\_UAU.2 User Authentication Before any Action**

*Refinement Rationale: This SFR applies to password validation for the SolarWinds Web Console. Password validation for the EOC Web Console is performed by Windows; Windows is responsible for the complete I&A process for Windows applications that invoke the TOE.*

FIA\_UAU.2.1 The TSF shall require each **SolarWinds Web Console** user to be successfully authenticated before allowing any other TSF-mediated actions on behalf of that user.

# **6.1.2.4 FIA\_UAU.7 Protected Authentication Feedback**

FIA\_UAU.7.1 The TSF shall provide only *dots* to the user while the authentication is in progress.

*Application Note: This SFR does not apply to instances when the password is passed to the TOE using URL parameters.* 

# **6.1.2.5 FIA\_UID.2 User Identification Before any Action**

*Refinement Rationale: This SFR applies to users accessing the TOE via the SolarWinds Web Console or the EOC Web Console. The TOE does not perform any identification for users accessing the TOE via SolarWinds Windows applications on servers on which SolarWinds Server components are installed. Identification must be performed by Windows prior to the users invoking the applications, as specified in OE.WINDOWSACCESS.* 

FIA\_UID.2.1 The TSF shall require each **SolarWinds Web Console and EOC Web Console** user to be successfully identified before allowing any other TSF-mediated actions on behalf of that user.

# **6.1.2.6 FIA\_USB.1 User-Subject Binding**

*Refinement Rationale: The TOE provides multiple access mechanisms for users. The security attributes bound to a session for the users vary based upon the mechanism. Therefore, iterations for this SFR are specified for each access mechanism. The collection of iterations addresses the user attribute definition for all TOE access mechanisms.*

## **6.1.2.6.1 FIA\_USB.1(1) User-Subject Binding (SolarWinds Web Console)**

FIA\_USB.1.1(1) The TSF shall associate the following user security attributes with subjects acting on behalf of that **SolarWinds Web Console** user:

- *1. Username*
- *2. Password*
- *3. Account enabled status*
- *4. Account expiration date*
- *5. Allow administrator rights (role)*
- *6. Allow Node management rights*
- *7. Allow Report management rights*
- *8. Allow account to clear Events, acknowledge Alerts and Syslogs*
- *9. Alert sound*
- *10. Menu Bar assignments*
- *11. Report folder*
- *12. NCM Role*
- *13. IPAM Role*
- *14. SAM Role*
- *15. SCM Role*

## *16. Allow Account to Unmanage Objects*

FIA\_USB.1.2(1) The TSF shall enforce the following rules on the initial association of user security attributes with subjects acting on the behalf of **SolarWinds Web Console** users: *attributes are bound from the configured parameters for the identified user account*.

FIA USB.1.3(1) The TSF shall enforce the following rules governing changes to the user security attributes associated with subjects acting on the behalf of **SolarWinds Web Console** users: *User permissions (e.g., Allow administrator rights, NCM Role, IPAM Role) are dynamically retrieved and re-bound as interactions are invoked; Menu Bar assignments are rebound whenever a Menu Bar parameter is selected by the user; other subject attributes do not change during a session*.

*Application Note: Different security attributes are bound for different TOE access mechanisms. This iteration applies to security attributes for users of the SolarWinds Web Console.* 

# **6.1.2.6.2 FIA\_USB.1(2) User-Subject Binding (EOC Web Console)**

FIA\_USB.1.1(2) The TSF shall associate the following user security attributes with subjects acting on behalf of that **EOC Web Console** user:

- *1. Username*
- *2. Role*
- *3. Accessible SolarWinds Servers*
- *4. SolarWinds Server Credentials user-supplied or admin-supplied*
- *5. SolarWinds Server credentials*

FIA\_USB.1.2(2) The TSF shall enforce the following rules on the initial association of user security attributes with subjects acting on the behalf of **EOC Web Console** users: *attributes are bound from the configured parameters for the identified user account*.

FIA USB.1.3(2) The TSF shall enforce the following rules governing changes to the user security attributes associated with subjects acting on the behalf of **EOC Web Console** users: *subject attributes do not change during a session*.

*Application Note: Different security attributes are bound for different TOE access mechanisms. This iteration applies to security attributes for users of the EOC Web Console.* 

# **6.1.2.6.3 FIA\_USB.1(3) User-Subject Binding (SolarWinds Windows Applications)**

FIA USB.1.1(3) The TSF shall associate the following user security attributes with subjects acting on behalf of that **SolarWinds Windows applications** user:

*1. Role (Windows Application Administrator)*

FIA USB.1.2(3) The TSF shall enforce the following rules on the initial association of user security attributes with subjects acting on the behalf of **SolarWinds Windows applications** users: *the role is implied by use of the access mechanism*.

FIA\_USB.1.3(3) The TSF shall enforce the following rules governing changes to the user security attributes associated with subjects acting on the behalf of **SolarWinds Windows applications** users: *subject attributes do not change during a session*.

*Application Note: Different security attributes are bound for different TOE access mechanisms. This iteration applies to security attributes for users of the SolarWinds Windows applications. SolarWinds Windows applications are supporting Windows desktop applications that are installed with SolarWinds on the host where TOE is installed. User need certain permission to access them. One example of such applications is WPM Recorder.*

#### **6.1.3 Security Management (FMT)**

#### **6.1.3.1 FMT\_MTD.1 Management of TSF Data**

*Application Note: The TOE provides multiple management access mechanisms for users. The TSF data privileges for the users vary based upon the mechanism. Therefore, iterations for this SFR are specified for each access mechanism. The collection of iterations addresses the TSF data privileges for all TOE access mechanisms. If a TSF data item is not included in the table accompanying the SFR iteration, then no access to that TSF data item is provided via the TOE access mechanism.*

#### **6.1.3.1.1 FMT\_MTD.1(1) Management of TSF Data (SolarWinds Server TSF Data (Other Than NCM-Specific, SAM-Specific, SCM-Specific and IPAM-Specific))**

FMT\_MTD.1.1(1) The TSF shall restrict the ability to query, modify, delete, *create, acknowledge* the *SolarWinds Server TSF data (other than NCM-specific, SAM-specific, SCMspecific and IPAM-specific) specified in the following table* to *users with the roles and permissions specified in the following table*.

*Application Note: Different TSF data privileges are enforced for different TOE access mechanisms. This iteration applies to TSF data (other than NCM-specific, SAM-specific, SCM-specific and IPAM-specific) for SolarWinds Servers. Access limitations for the NCM-specific, SAM-specific, SCM-Specific, and IPAM-specific data is controlled via an additional security attribute (NCM, SAM, SCM, or IPAM role) assigned to individual user accounts and is addressed in separate iterations of this SFR.*

*Application Note: SolarWinds Administrators are authorized SolarWinds Web Console user accounts with the Allow Administrator Rights parameter value set.* 

| <b>TSF Data</b>                                | Windows<br><b>Application</b><br>Administrator | <b>SolarWinds</b><br><b>Administrator</b>                                                                                | <b>SolarWinds User</b>                                                                                                    |
|------------------------------------------------|------------------------------------------------|----------------------------------------------------------------------------------------------------|----------------------------------------------------------------------------------------------------|
| <b>Alert Configuration</b>                     | Query, Modify                                  | None                                                                                                    | None                                                                                                    |
| Alerts                                         | None                                           | Query.<br>Acknowledge if the<br>"Allow Account to Clear<br>Events and Acknowledge<br>Alerts" account parameter<br>is set | Query.<br>Acknowledge if the<br>"Allow Account to Clear"<br>Events and Acknowledge<br>Alerts" account parameter<br>is set |
| <b>Application Monitor</b><br>Templates        | None                                           | Query and Modify                                                                                                    | None                                                                                                    |
| <b>Assigned Application</b><br><b>Monitors</b> | None                                           | Query and Modify                                                                                                    | None                                                                                                    |
| Assigned Component<br><b>Monitors</b>          | None                                           | Query and Modify                                                                                                    | None                                                                                                    |
| <b>Audit Trail Retention</b>                   | None                                           | <b>Ouery and Modify</b>                                                                                                  | None                                                                                                    |

**Table 12 - SolarWinds Server TSF Data Detail**

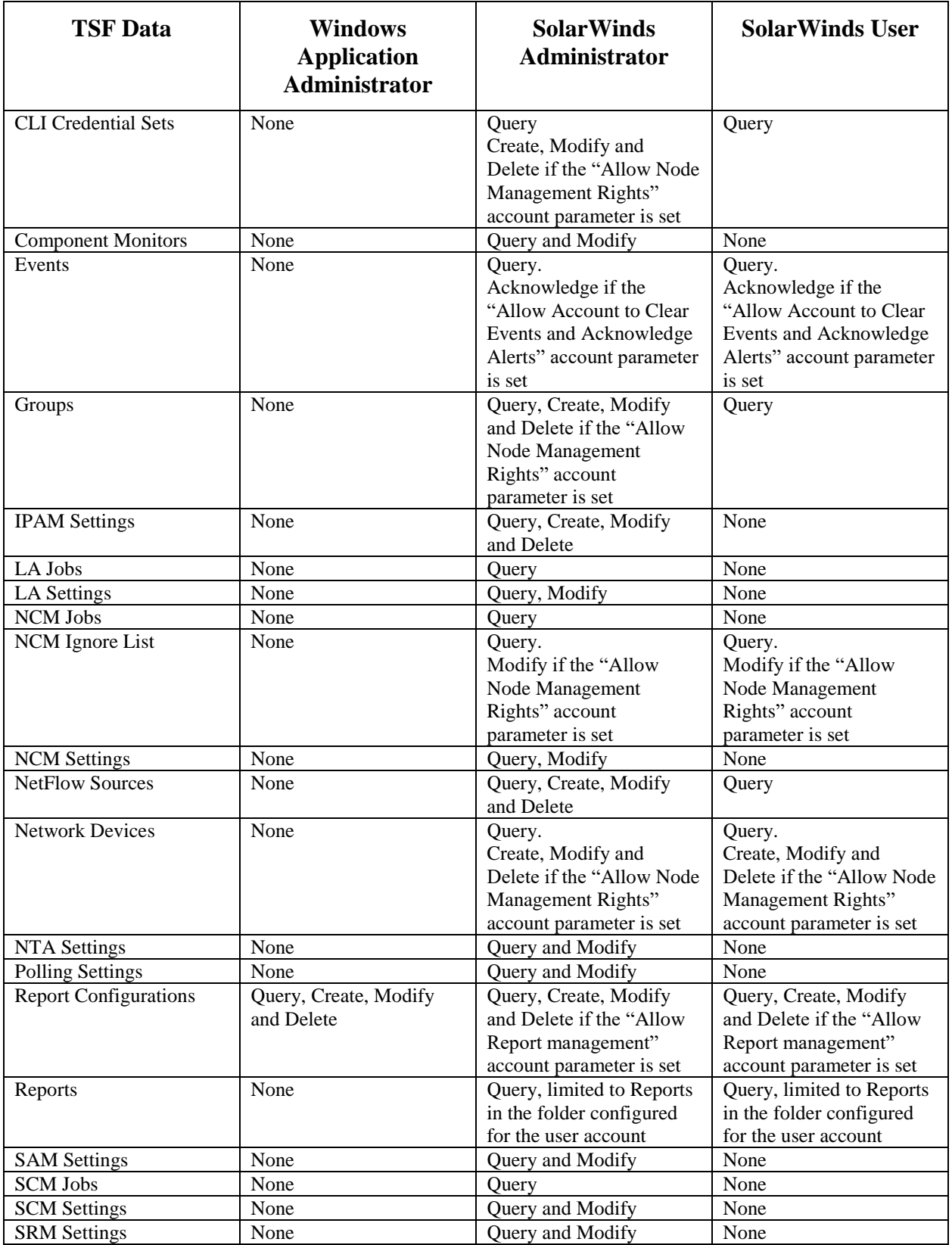

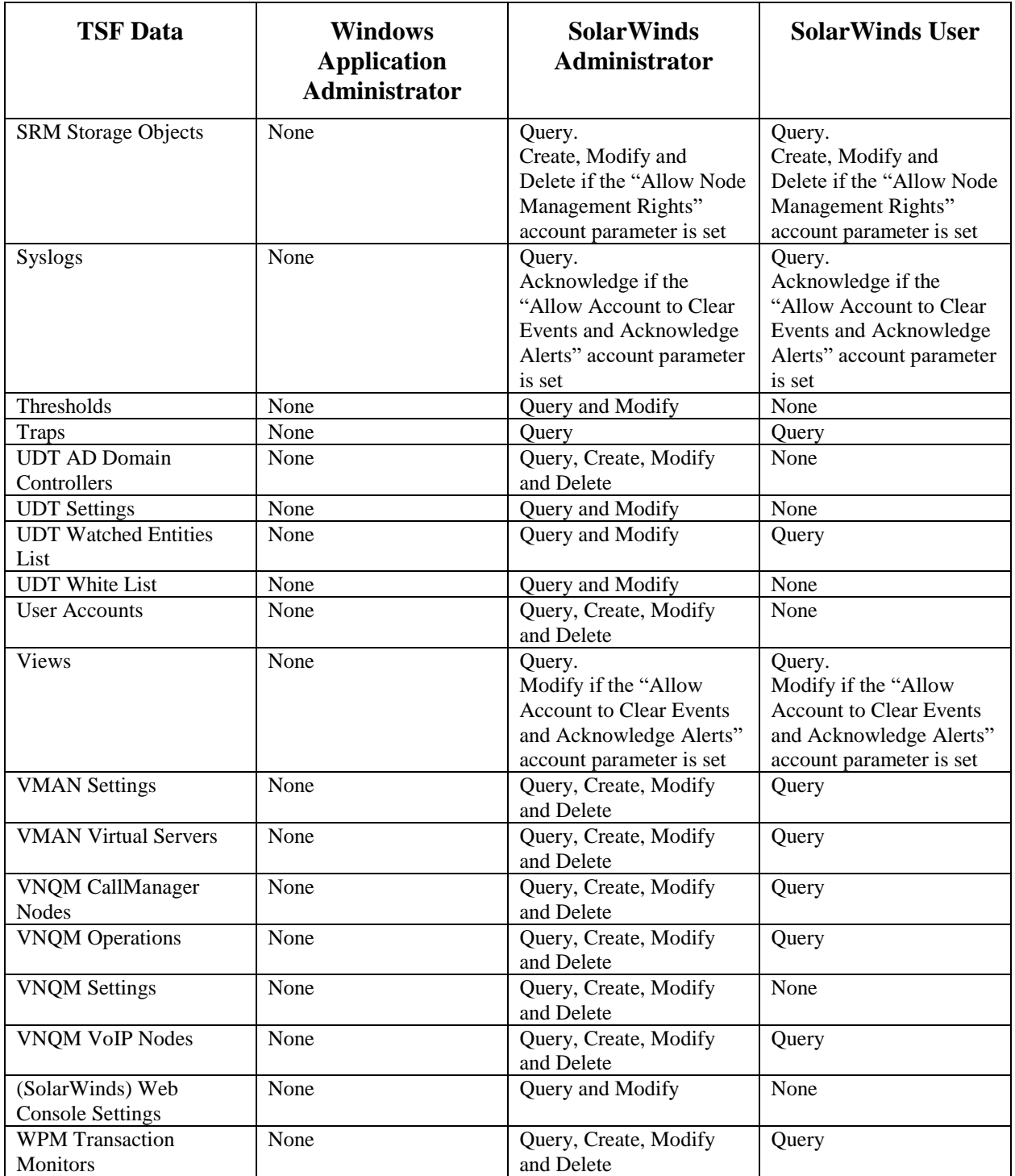

# **6.1.3.1.2 FMT\_MTD.1(2) Management of TSF Data (NCM-Specific TSF Data on SolarWinds Servers (Accessed via the SolarWinds Web Console))**

FMT\_MTD.1.1(2) The TSF shall restrict the ability to query, modify, delete, *create, execute, upload and download* the *NCM-specific TSF data on SolarWinds Servers (accessed via the* 

*SolarWinds Web Console) specified in the following table* to *users with the roles specified in the following table*.

*Application Note: Different TSF data privileges are enforced for different TOE access mechanisms. This iteration applies to TSF data specific to NCM functionality on SolarWinds Servers, since access limitations to this information are controlled via a specific security attribute (NCM role) configured for individual user accounts.* 

| <b>TSF Data</b>                                   | Administrator                                          | Engineer                                                                                                    | WebUploader                                               | WebDownloader      | WebViewer | None |
|---------------------------------------------------|--------------------------------------------------------|----------------------------------------------------------------------------------------------------|-----------------------------------------------------------|--------------------|-----------|------|
| NCM Compliance<br><b>Report Configurations</b>    | Query,<br>Create,<br>Modify,<br>and Delete             | Query,<br>Create,<br>Modify,<br>and Delete                                                                                    | Query,<br>Create,<br>Modify,<br>and Delete                | None               | None      | None |
| NCM Compliance<br>Reports                         | Query,<br>Create,<br>Modify,<br>and<br>Delete          | Query (no<br>permission<br>to view<br>config<br>transfer<br>status from<br>all users),<br>Create,<br>Modify,<br>and<br>Delete | Query,<br>Create,<br>Modify,<br>and<br>Delete             | None               | None      | None |
| NCM Config Change<br>Templates                    | Query,<br>Create,<br>Modify,<br>Delete, and<br>Execute | Query,<br>Create,<br>Modify,<br>Delete, and<br>Execute                                                                        | Query,<br>Create,<br>Modify,<br>Delete,<br>and<br>Execute | None               | None      | None |
| <b>NCM</b> Default<br>Communication<br>Parameters | Modify                                                 | Modify                                                                                                    | None                                                      | None               | None      | None |
| <b>NCM</b> Device<br><b>Configuration Files</b>   | Download,<br>Upload,<br>Query,<br>Modify               | Download,<br>Upload,<br>Query,<br>Modify                                                                                      | Download<br>, Upload,<br>Query,<br>Modify                 | Download,<br>Query | Query     | None |

**Table 13 - NCM-Specific TSF Data Detail**

## **6.1.3.1.3 FMT\_MTD.1(3) Management of TSF Data (IPAM-Specific TSF Data on SolarWinds Servers (Accessed via the SolarWinds Web Console))**

FMT\_MTD.1.1(3) The TSF shall restrict the ability to query, modify, delete, *create, and scan,*  the *IPAM-specific TSF data on SolarWinds Servers (accessed via the SolarWinds Web Console) specified in the following table* to *users with the roles specified in the following table*.

*Application Note: Different TSF data privileges are enforced for different TOE access mechanisms. This iteration applies to TSF data specific to IPAM functionality on SolarWinds Servers, since access limitations to this information are controlled via a specific security attribute (IPAM role) configured for individual user accounts.* 

| <b>TSF Data</b>         | <b>Admin</b>    | <b>Power User</b> | <b>Operator</b> | <b>Read Only</b> |
|-------------------------|-----------------|-------------------|-----------------|------------------|
|                         |                 |                   |                 |                  |
| <b>IPAM Addresses</b>   | Query, Create,  | Query, Create,    | Query, Modify   | Query            |
| and Subnets             | Modify, Delete, | Modify, Delete,   |                 |                  |
|                         | Scan            | Scan              |                 |                  |
| <b>IPAM DHCP</b>        | Query, Create,  | Query, Create,    | Query, Modify   | Query            |
| Scopes                  | Modify, Delete, | Modify, Delete,   |                 |                  |
|                         | Scan            | Scan              |                 |                  |
| <b>IPAM DHCP</b>        | Query, Create,  | Query, Create,    | Query, Modify   | Query            |
| <b>Servers</b>          | Modify, Delete, | Modify, Delete,   |                 |                  |
|                         | Scan            | Scan              |                 |                  |
| <b>IPAM DNS Servers</b> | Query, Create,  | Query, Create,    | Query, Modify   | Query            |
|                         | Modify, Delete, | Modify, Delete,   |                 |                  |
|                         | Scan            | Scan              |                 |                  |
| <b>IPAM DNS Zones</b>   | Query, Create,  | Query, Create,    | Query, Modify   | Ouery            |
|                         | Modify, Delete, | Modify, Delete,   |                 |                  |
|                         | Scan            | Scan              |                 |                  |
| <b>SNMP</b> Credential  | Query, Create,  | Query             | None            | None             |
| <b>Sets</b>             | Modify, Delete  |                   |                 |                  |

**Table 14 - IPAM-Specific TSF Data Detail**

# **6.1.3.1.4 FMT\_MTD.1(4) Management of TSF Data (EOC Server TSF Data)**

FMT\_MTD.1.1(4) The TSF shall restrict the ability to query, modify, delete, *create, access* the *EOC Server TSF data specified in the following table* to *users with the roles and permissions specified in the following table*.

*Application Note: Different TSF data privileges are enforced for different TOE access mechanisms. This iteration applies to TSF data for EOC Servers.* 

| <b>TSF Data</b>          | Administrator                                |
|--------------------------|----------------------------------------------|
| <b>EOC</b> User Accounts | Query, Create, Modify, and<br>Delete         |
| Menu Bars                | Query, Create, Modify,<br>Delete, and Access |
| SolarWinds Servers       | Query, Create, Modify,<br>Delete, and Access |
| Roles                    | Query, Create, Modify, and<br>Delete         |

**Table 15 - EOC Server TSF Data Detail**

## **6.1.3.1.5 FMT\_MTD.1(5) Management of TSF Data (SAM-Specific TSF Data on SolarWinds Servers (Accessed via the SolarWindsWeb Console))**

FMT\_MTD.1.1(5) The TSF shall restrict the ability to query, modify, delete, *create, and scan,*  the *SAM-specific TSF data on SolarWinds Servers (accessed via the SolarWinds Web Console) specified in the following table* to *users with the roles specified in the following table*.

*Application Note: Different TSF data privileges are enforced for different TOE access mechanisms. This iteration applies to TSF data specific to SAM functionality on SolarWinds Servers, since access limitations to this information are controlled via a specific security attribute (SAM role) configured for individual user accounts.* 

| <b>TSF</b> Data                                | <b>Administrator</b> | User  |
|------------------------------------------------|----------------------|-------|
| <b>Application Monitor</b><br>Templates        | Query and Modify     | Query |
| <b>Assigned Application</b><br><b>Monitors</b> | Query and Modify     | Query |
| Assigned Component<br><b>Monitors</b>          | Query and Modify     | Query |
| <b>Component Monitors</b>                      | Query and Modify     | Query |
| <b>SAM Settings</b>                            | Query and Modify     | None  |

**Table 16 - SAM-Specific TSF Data Detail**

## **6.1.3.1.6 FMT\_MTD.1(6) Management of TSF Data (SCM-Specific TSF Data on SolarWinds Servers (Accessed via the SolarWinds Web Console))**

FMT\_MTD.1.1(6) The TSF shall restrict the ability to query, modify, delete, *create, execute, upload and download* the *SCM-specific TSF data on SolarWinds Servers (accessed via the SolarWinds Web Console) specified in the following table* to *users with the roles specified in the following table*.

*Application Note: Different TSF data privileges are enforced for different TOE access mechanisms. This iteration applies to TSF data specific to SCM functionality on SolarWinds Servers, since access limitations to this information are controlled via a specific security attribute (SCM role) configured for individual user accounts.* 

| <b>TSF</b> Data                             | dministrator                                     | User                                             |
|---------------------------------------------|--------------------------------------------------|--------------------------------------------------|
| <b>SCM Compliance Report Configurations</b> | Query, Create,<br>Modify, and Delete             | Query, Create,<br>Modify, and Delete             |
| <b>SCM Compliance Reports</b>               | Query                                            | Query                                            |
| <b>SCM Config Change Policies</b>           | Query, Create,<br>Modify, Delete, and<br>Execute | Query, Create,<br>Modify, Delete, and<br>Execute |
| <b>SCM Default Communication Parameters</b> | Modify                                           | None                                             |
| <b>SCM Device Configuration Files</b>       | Download, Upload,<br>Query, Modify               | Download, Upload,<br>Query, Modify               |

**Table 17 - SCM-Specific TSF Data Detail**

# **6.1.3.2 FMT\_SMF.1 Specification of Management Functions**

*Application Note: The TOE provides multiple management access mechanisms for users. Therefore, iterations for this SFR are specified for each access mechanism. The collection of iterations addresses the TSF data management for all TOE access mechanisms.*

#### **6.1.3.2.1 FMT\_SMF.1(1) Specification of Management Functions (SolarWinds Server Management)**

FMT\_SMF.1.1(1) The TSF shall be capable of performing the following management functions:

*Application Note: This iteration applies to SolarWinds Server management.*

*Application Note: SolarWinds Administrators are authorized SolarWinds Web Console user accounts with the Allow Administrator Rights parameter value set.*

- *1. Alert Configuration Management (Query, Modify)*
- *2. Application Monitor Templates Management (Query, Modify)*
- *3. Assigned Application Monitors Management (Query, Modify)*
- *4. Assigned Component Monitors Management (Query, Modify)*
- *5. Audit Trail Retention Management (Query, Modify)*
- *6. CLI Credential Sets Management (Query, Create, Modify, Delete)*
- *7. Component Monitors Management (Query, Modify)*
- *8. Groups Management (Query, Create, Modify, Delete)*
- *9. IPAM Settings Management (Query, Create, Modify, Delete)*
- *10. LA Settings Management (Query, Modify)*
- *11. NCM Ignore List Management (Query, Modify)*
- *12. NCM Settings Management (Query, Modify)*
- *13. NetFlow Sources Management (Query, Create, Modify, Delete)*
- *14. Network Devices Management (Query, Create, Modify, Delete)*
- *15. NTA Settings Management (Query, Modify)*
- *16. Polling Settings Management (Query, Modify)*
- *17. Report Configurations Management (Query, Create, Modify, Delete)*
- *18. SAM Settings Management (Query, Modify)*
- *19. SCM Settings Management (Query, Modify)*
- *20. SRM Settings Management (Query, Modify)*
- *21. SRM Storage Objects Management (Query, Create, Modify, Delete)*
- *22. Thresholds Management (Query, Modify)*
- *23. UDT AD Domain Controllers Management (Query, Create, Modify, Delete)*
- *24. UDT Settings Management (Query, Modify)*
- *25. UDT Watched Entities List Management (Query, Modify)*
- *26. UDT White List Management (Query, Modify)*
- *27. User Accounts Management (Query, Create, Modify, Delete)*
- *28. Views Management (Query, Create, Modify, Delete)*
- *29. VMAN Settings Management (Query, Create, Modify, Delete)*
- *30. VMAN Virtual Servers Management (Query, Create, Modify, Delete)*
- *31. VNQM CallManager Nodes Management (Query, Create, Modify, Delete)*
- *32. VNQM Operations Management (Query, Create, Modify, Delete)*
- *33. VNQM Settings Management (Query, Create, Modify, Delete)*
- *34. VNQM VoIP Nodes Management (Query, Create, Modify, Delete)*
- *35. (SolarWinds) Web Console Settings Management (Query, Modify)*

*36. WPM Transaction Monitors Management (Query, Create, Modify, Delete)*

#### **6.1.3.2.2 FMT\_SMF.1(2) Specification of Management Functions (NCM Management (Accessed via the SolarWinds Web Console))**

FMT\_SMF.1.1(2) The TSF shall be capable of performing the following management functions: *Application Note: This iteration specifically applies to NCM functionality management.*

- *1. NCM Compliance Report Configurations Management (Query, Create, Modify, Delete)*
- *2. NCM Config Change Templates Management (Query, Create, Modify, Delete, Execute)*
- *3. NCM Default Communication Parameters Management (Modify)*
- *4. NCM Device Configuration Files Management (Download, Upload, Query, Modify)*

#### **6.1.3.2.3 FMT\_SMF.1(3) Specification of Management Functions (IPAM Management (Accessed via the SolarWinds Web Console))**

FMT\_SMF.1.1(3) The TSF shall be capable of performing the following management functions: *Application Note: This iteration specifically applies to IPAM functionality management.*

- *1. IPAM Addresses and Subnets Management (Query, Create, Modify, Delete, Scan)*
- *2. IPAM DHCP Scopes Management (Query, Create, Modify, Delete, Scan)*
- *3. IPAM DHCP Servers Management (Query, Create, Modify, Delete, Scan)*
- *4. IPAM DNS Servers Management (Query, Create, Modify, Delete, Scan)*
- *5. IPAM DNS Zones Management (Query, Create, Modify, Delete, Scan)*
- *6. SNMP Credential Sets Management (Query, Create, Modify, Delete)*

## **6.1.3.2.4 FMT\_SMF.1(4) Specification of Management Functions (EOC Server Management)**

#### FMT\_SMF.1.1(4) The TSF shall be capable of performing the following management functions:

*Application Note: This iteration specifically applies to EOC Servers Management.*

- *1. EOC User Accounts Management (Query, Create, Modify, Delete)*
- *2. Menu Bars Management (Query, Create, Modify, Delete, Access)*
- *3. SolarWinds Servers Management (Query, Create, Modify, Delete, Access)*
- *4. Roles Management (Query, Create, Modify, Delete)*

# **6.1.3.2.5 FMT\_SMF.1(5) Specification of Management Functions (SAM Management (Accessed via the SolarWinds Web Console))**

FMT\_SMF.1.1(5) The TSF shall be capable of performing the following management functions: *Application Note: This iteration specifically applies to SAM functionality management.* 

- *1. Application Monitor Templates Management (Query, Modify)*
- *2. Assigned Application Monitors Management (Query, Modify)*
- *3. Assigned Component Monitors Management (Query, Modify)*
- *4. Component Monitors Management (Query, Modify)*
- *5. SAM Settings Management (Query, Modify)*

# **6.1.3.2.6 FMT\_SMF.1(6) Specification of Management Functions (SCM Management (Accessed via the SolarWinds Web Console))**

FMT\_SMF.1.1(6) The TSF shall be capable of performing the following management functions: *Application Note: This iteration specifically applies to SCM functionality management.* 

- *1. SCM Compliance Report Configurations Management (Query, Create, Modify, Delete)*
- *2. SCM Config Change Policies Management (Query, Create, Modify, Delete, Execute)*
- *3. SCM Default Communication Parameters Management (Modify)*
- 4. *SCM Device Configuration Files Management (Download, Upload, Query, Modify)*

# **6.1.3.3 FMT\_SMR.1 Security Roles**

FMT\_SMR.1.1 The TSF shall maintain the roles

- *1. SolarWinds Web Console user:*
	- *a. SolarWinds Administrator*
	- *b. SolarWinds User*
- *2. NCM user role for accessing NCM-specific data via the SolarWinds Web Console:*
	- *a. Administrator*
	- *b. Engineer*
	- *c. Web Uploader*
	- *d. WebDownloader*
	- *e. WebViewer*
	- *f. None*
- *3. IPAM user role for accessing IPAM-specific data via the SolarWinds Web Console:*
	- *a. Admin*
- *b. Power User*
- *c. Operator*
- *d. Read Only*
- *4. EOC Web Console user:*
	- *a. Administrator*
- *5. Solarwinds Windows application user:*
	- *a. Windows Application Administrator*
- *6. SAM user role for accessing SAM-specific data via the SolarWinds Web Console:*
	- *a. Administrator*
	- *b. User*
- *7. SCM user role for accessing SCM-specific data via the SolarWinds Web Console:*
	- *a. Administrator*
	- *b. User*

FMT\_SMR.1.2 The TSF shall be able to associate users with roles.

*Application Note: For EOC, the Administrator role is defined as any user with the Allow Administrator Rights permission.*

# **6.1.4 Network Management (FNM)**

# **6.1.4.1 FNM\_MDC.1 Monitor Data Collection**

FNM\_MDC.1.1 The TSF shall be able to store configuration, status and performance information received via real-time feeds and/or polling.

# **6.1.4.2 FNM\_ANL.1 Monitor Analysis**

FNM ANL.1.1 The TSF shall perform the following analysis function(s) on all status and performance information received from managed elements:

- 1. Status changes;
- 2. Threshold values exceeded;
- 3. Configuration changed; and
- 4. Configured conditions satisfied.

# **6.1.4.3 FNM\_RCT.1 Management React**

FNM RCT.1.1 The TSF shall perform the specified alert notification action(s) when conditions regarding the status or performance of managed elements and specified by an administrator are detected.

*Application Note: The TOE monitors a variety of status and performance indicators for managed elements; the specific items are dependent on the type of elements being monitored. Administrators may configure alerts to be generated*  *based on status changes of managed elements (e.g. node down) or performance threshold values being exceeded (e.g. CPU utilization of a server exceeds a threshold value).*

## **6.1.4.4 FNM\_RDR.1 Restricted Data Review**

*Application Note: Different Monitor data privileges are enforced for different TOE access mechanisms and categories of data. The first iteration applies to all Monitor data on a specific SolarWinds Server instance other than configuration files uploaded from monitored devices. The second iteration deals specific with device configuration files since access privileges are based on NCM roles and not all SolarWinds user accounts have an NCM role assigned. The third iteration specifies access from EOC, since individual EOC user accounts may be configured to have access to different subsets of SolarWinds servers.*

#### **6.1.4.4.1 FNM\_RDR.1(1) Restricted Data Review (Authorized SolarWinds Web Console Users)**

FNM\_RDR.1.1(1) The TSF shall provide *authorized SolarWinds Web Console users* with the capability to read *Monitor data other than device configuration data* from the Monitor data.

FNM\_RDR.1.2(1) The TSF shall provide the Monitor data in a manner suitable for the user to interpret the information.

FNM\_RDR.1.3(1) The TSF shall prohibit all users read access to the Monitor data, except those users that have been granted explicit read-access.

## **6.1.4.4.2 FNM\_RDR.1(2) Restricted Data Review (Authorized SolarWinds Web Console Users That Have NCM Roles Configured)**

FNM\_RDR.1.1(2) The TSF shall provide *authorized SolarWinds Web Console users that have NCM roles configured* with the capability to read *device configuration data* from the Monitor data.

FNM\_RDR.1.2(2) The TSF shall provide the Monitor data in a manner suitable for the user to interpret the information.

FNM\_RDR.1.3(2) The TSF shall prohibit all users read access to the Monitor data, except those users that have been granted explicit read-access.

#### **6.1.4.4.3 FNM\_RDR.1(3) Restricted Data Review (Authorized EOC Web Console Users)**

FNM\_RDR.1.1(3) The TSF shall provide *authorized EOC Web Console users* with the capability to read *Monitor data from SolarWinds Servers the user is authorized to access* from the Monitor data.

FNM\_RDR.1.2(3) The TSF shall provide the Monitor data in a manner suitable for the user to interpret the information.

FNM\_RDR.1.3(3) The TSF shall prohibit all users read access to the Monitor data, except those users that have been granted explicit read-access.

## **6.1.4.5 FNM\_STG.1 Guarantee of Monitor Data Availability**

FNM\_STG.1.1 The TSF shall protect the stored Monitor data from unauthorised deletion via operations under the control of the TSF.

FNM\_ STG.1.2 The TSF shall protect the stored Monitor data from modification via operations under the control of the TSF.

*Application Note: Authorised deletion of data is not considered a modification of Monitor data in this context. This requirement applies to the actual content of the Monitor data, which should be protected from any modifications.*

## **6.1.5 TOE Access (FTA)**

#### **6.1.5.1 FTA\_SSL.3 TSF-Initiated Termination**

FTA\_SSL.3.1 The TSF shall terminate an interactive session after a *configured inactivity time for SolarWinds Web Console users, unless the inactivity timer functionality is disabled for the user account*.

#### **6.2 TOE Security Assurance Requirements**

The TOE meets the assurance requirements for EAL2 and is augmented by ALC\_FLR.2. These requirements are summarized in the following table.

| <b>Assurance Class</b>          | <b>Component ID</b> | <b>Component Title</b>            |
|---------------------------------|---------------------|-----------------------------------|
| <b>Security Target</b>          | ASE_CCL.1           | Conformance claims                |
|                                 | ASE ECD.1           | Extended components definition    |
|                                 | ASE_INT.1           | ST introduction                   |
|                                 | ASE_OBJ.2           | Security objectives               |
|                                 | ASE REQ.2           | Derived security requirements     |
|                                 | ASE_SPD.1           | Security problem definition       |
|                                 | ASE TSS.1           | TOE summary specification         |
| Development                     | ADV_ARC.1           | Security architecture description |
|                                 | ADV_FSP.2           | Security-enforcing functional     |
|                                 |                     | specification                     |
|                                 | ADV_TDS.1           | Basic design                      |
| <b>Guidance Documents</b>       | AGD_OPE.1           | Operational user guidance         |
|                                 | AGD_PRE.1           | Preparative procedures            |
| Life-Cycle Support              | ALC_CMC.2           | Use of a CM system                |
|                                 | ALC CMS.2           | Parts of the TOE CM coverage      |
|                                 | ALC DEL.1           | Delivery procedures               |
|                                 | ALC FLR.2           | Flaw reporting procedures         |
| <b>Tests</b>                    | ATE COV.1           | Evidence of coverage              |
|                                 | ATE FUN.1           | Functional testing                |
|                                 | ATE IND.2           | Independent testing - sample      |
| <b>Vulnerability Assessment</b> | AVA_VAN.2           | Vulnerability analysis            |

**Table 18 - EAL2+ Assurance Requirements**

# **6.3 CC Component Hierarchies and Dependencies**

This section of the ST demonstrates that the identified SFRs include the appropriate hierarchy and dependencies. The following table lists the TOE SFRs and the SFRs each are hierarchical to, dependent upon and any necessary rationale.

| <b>SFR</b>         | <b>Hierarchical To</b> | <b>Dependency</b> | <b>Rationale</b>              |  |
|--------------------|------------------------|-------------------|-------------------------------|--|
| FAU GEN.1          | No other components.   | FPT_STM.1         | Satisfied by OE.TIME          |  |
| FAU SAR.1          | No other components.   | FAU GEN.1         | Satisfied                     |  |
| FAU_SAR.2          | No other components.   | FAU_SAR.1         | Satisfied                     |  |
| FIA_AFL.1          | No other components.   | FIA_UAU.1         | Satisfied by FIA_UAU.2        |  |
| FIA ATD.1          | No other components.   | None              | n/a                           |  |
| (all iterations)   |                        |                   |                               |  |
| FIA_UAU.2          | FIA UAU.1              | FIA_UID.1         | Satisfied by FIA_UID.2        |  |
| FIA_UAU.7          | No other components.   | FIA_UAU.1         | Satisfied by FIA_UAU.2        |  |
| FIA_UID.2          | FIA UID.1              | None              | n/a                           |  |
| $FIA$ _USB.1(1)    | No other components.   | $FIA\_ATD.1(1)$   | Satisfied                     |  |
| $FIA$ _USB.1 $(2)$ | No other components.   | $FIA\_ATD.1(2)$   | Satisfied                     |  |
| $FIA$ _USB.1(3)    | No other components.   | FIA ATD.1         | Satisfied by OE.WINDOWSACCESS |  |
| $FMT_MTD.1(1)$     | No other components.   | FMT_SMF.1(1),     | Satisfied,                    |  |
|                    |                        | FMT_SMR.1         | Satisfied                     |  |
| $FMT_MTD.1(2)$     | No other components.   | FMT_SMF.1(2),     | Satisfied,                    |  |
|                    |                        | FMT_SMR.1         | Satisfied                     |  |
| $FMT_MTD.1(3)$     | No other components.   | FMT_SMF.1(3),     | Satisfied,                    |  |
|                    |                        | FMT_SMR.1         | Satisfied                     |  |
| $FMT_MTD.1(4)$     | No other components.   | FMT_SMF.1(4),     | Satisfied,                    |  |
|                    |                        | FMT_SMR.1         | Satisfied                     |  |
| $FMT_MTD.1(5)$     | No other components.   | FMT_SMF.1(5),     | Satisfied,                    |  |
|                    |                        | FMT_SMR.1         | Satisfied                     |  |
| $FMT_MTD.1(6)$     | No other components.   | FMT_SMF.1(6),     | Satisfied,                    |  |
|                    |                        | FMT_SMR.1         | Satisfied                     |  |
| FMT_SMF.1          | No other components.   | None              | n/a                           |  |
| (all iterations)   |                        |                   |                               |  |
| FMT_SMR.1          | No other components.   | FIA_UID.1         | Satisfied by FIA_UID.2        |  |
| FNM_MDC.1          | No other components.   | None              | n/a                           |  |
| FNM ANL.1          | No other components.   | FNM_MDC.1         | Satisfied                     |  |
| FNM_RCT.1          | No other components.   | FNM_ANL.1         | Satisfied                     |  |
| FNM RDR.1          | No other components.   | FNM_MDC.1,        | Satisfied,                    |  |
| (all iterations)   |                        | FNM_ANL.1         | Satisfied                     |  |
| FNM_STG.1          | No other components.   | FNM_MDC.1,        | Satisfied,                    |  |
|                    |                        | FNM_ANL.1         | Satisfied                     |  |
| FTA_SSL.3          | No other components.   | None              | n/a                           |  |

**Table 19 - TOE SFR Dependency Rationale**

# **7. TOE Summary Specification**

# **7.1 Security Functions**

# **7.1.1 Audit**

Relevant SFRs: FAU\_GEN.1, FAU\_SAR.1, FAU\_SAR.2

The TOE generates audits for the events specified in the table included with FAU\_GEN.1. Startup and shutdown of the audit function is controlled by changes to the Enable Audit Trail setting; the evaluated configuration requires this value to be set at all times. The following fields are included in all audit log records, although not all fields are populated in all records:

- Date/time
- Message (details of the event)
- User performing the action

Audit records are stored in plaintext in the SolarWinds database for the time period configured via the Audit Trails Retention parameter, and are automatically deleted when the retention period expires.

Audit records may be viewed via the SolarWinds Web Console using the Message Center View by SolarWinds Administrators. Users are not permitted to read audit records.

# **7.1.2 Identification and Authentication**

Relevant SFRs: FIA\_ATD.1(all iterations), FIA\_UAU.2, FIA\_UAU.7, FIA\_UID.2, FIA\_USB.1(all iterations), FTA\_SSL.3, FIA\_AFL.1

The TOE provides the following access mechanism for users to interact with the TOE:

- 1. SolarWinds Web Console
- 2. EOC Web Console
- 3. SolarWinds Windows applications invoked on servers hosting TOE components

The first two mechanisms are accessed via web browsers from remote IT systems, while the third is accessed by users from the local keyboard/display on the servers hosting the TOE components.

When a connection is established to the SolarWinds Web Console, the TOE collects a username and password from the user. A dot ("•") is echoed for each character supplied for the password (FIA\_UAU.7). Once the credentials are supplied, they are validated by the TOE (FIA\_UID.2, FIA UAU.2). If the credentials are not valid, the user account is not enabled, or the user account has expired, an error message is displayed and the user may try again. When max attempts reached due to authentication failure, user account will be locked for certain time of period (default is 15 minutes, it's configurable). This function is achieved by providing counts on authentication failure (FIA\_AFL.1). If the credentials are valid, the security attributes configured for the supplied username (FIA  $ATD.1(1)$ ) are bound to the session (FIA USB.1(1)) and the user is given access to the management functions. The attributes bound to the session are specified in FIA\_USB.1(1). Sessions are automatically terminated after the configured inactivity time (FTA\_SSL.3).

When a connection is established to the EOC Web Console, the TOE collects a username and password from the user. A dot ("•") is echoed for each character supplied for the password (FIA\_UAU.7). Once the credentials are supplied, they are passed to the host operating system (Windows) for validation. If the credentials are not valid, an error message is displayed and the user may try again. If the credentials are valid, the supplied username is checked against the user accounts defined for the EOC Web Console (FIA\_UID.2). If the account is not defined, an error message is displayed and the user may try again. If the user account is defined, the security attributes configured for the supplied username (FIA\_ATD.1(2)) are bound to the session

 $(FIA_USB.1(2))$  and the user is given access to the management functions. The attributes bound to the session are specified in FIA\_USB.1(2).

When the SolarWinds Server is invoked via a Windows application, the TOE does not perform any I&A function. The user is required to have been identified by Windows (per OE.WINDOWSACCESS). The role bound to all users of this access mechanism is set to the Windows Application Administrator role (FIA\_USB.1(3)).

When a user of the EOC Web Console accesses data from an SolarWinds Server, credentials for the user are automatically sent to the server on behalf of the user. If the user account is configured to use the configured credentials, the credentials used are those configured for the user account. Otherwise, the user is prompted for the credentials to send. A dot ("•") is echoed for each character supplied for the password (FIA\_UAU.7).

When a user of the EOC Web Console or SolarWinds Web Console accesses configuration data (related to NCM) for a Node, the NCM role configured for the SolarWinds Server user account is bound to the session.

# **7.1.3 Management**

Relevant SFRs: FMT\_MTD.1(all iterations), FMT\_SMF.1, FMT\_SMR.1

Management functionality is available to authorized users through the SolarWinds Web Console, the EOC Web Console, and Windows applications invoked on the SolarWinds Servers. The management functionality available to users is specified in FMT\_SMF.1. The functionality made available to individual users is dependent on their security attributes (including role), which vary based upon the TOE access mechanism being used. The roles are specified in FMT\_SMR.1, and the access privileges available and associated security attributes are specified in FMT\_MTD.1.

# **7.1.4 Network Monitoring**

Relevant SFRs: FNM\_ANL.1, FNM\_MDC.1, FNM\_RCT.1, FNM\_RDR.1(all iterations), FNM\_STG.1

Network monitoring is performed against Managed Elements by SolarWinds Servers. The types of monitoring are dependent on the TOE components installed on the SolarWinds Servers, and may include nodes, interfaces, servers, applications, IP address space, network flows, and SLAs.

Performance monitoring is performed by sending ICMP and/or SNMP messages to the Managed Elements to determine configuration information and retrieve status and statistics information. Status information may also be determined from Syslog and/or SNMP Trap messages received from the Managed Elements, or via WMI exchanges to determine information about servers and applications. All the information can store in the TOE for analysis purpose (FNM\_MDC.1).

Information collected from the managed elements is analyzed (FNM\_ANL.1). The TOE analyzes for a variety of status and performance indicators for managed elements; the specific items are dependent on the type of elements being monitored. The results of the analysis are available to authorized SolarWinds Web Console users or authorized EOC Web Console users of the TOE via Views (FNM\_RDR.1). Events are generated to record status changes or configured threshold values being met concerning the managed elements (FNM\_ANL.1), and Alerts may be generated based upon these conditions being detected about the managed elements (FNM\_RCT.1). SolarWinds Administrators may configure alerts to be generated based on status

changes of managed elements (e.g. node down) or performance threshold values being exceeded (e.g. CPU utilization of a server exceeds a threshold value). Alerts may cause notifications such as Syslog messages or SNMP Trap messages sent to configured destinations.

The results of the analysis are available to users of the TOE via Views (FNM\_RDR.1). Views may be accessed via the SolarWinds Web Console, which provides information concerning Managed Elements configured in a specific SolarWinds Server instance; or the EOC Web Console, which provides aggregated information from one or more SolarWinds Server instances, depending on the configuration for individual EOC Web Console users.

Access privileges for status and analysis information maintained by the SolarWinds Server is determined by the user account privileges configured for each authorized SolarWinds n Server user account.

The information collected from the managed elements, as well as the analysis results, is saved in the TOE database and may be reviewed by authorized users (FNM\_STG.1). The TOE does not provide any direct database access to SolarWinds Web Console or EOC Web Console users, and the mediated access does not provide any mechanism to modify the Monitor data. The only mechanism provided to delete Monitor data is via the configuration of data retention policies by authorized SolarWinds Administrators.

# **7.1.5 Configuration Management**

Relevant SFRs: FMT\_MTD.1(2), FNM\_ANL.1, FNM\_RCT.1

The TOE downloads configuration files from network nodes either on command by an authorized NCM user or according to scheduled NCM jobs (FMT\_MTD.1(2)). Configuration files may also be uploaded to network nodes on command by an authorized NCM user or according to scheduled NCM jobs (FMT\_MTD.1(2)).

When configuration files are downloaded, they may be compared to previously downloaded files to detect changes (FNM\_ANL.1). Syslog messages received from the network nodes may also be analyzed to detect configuration changes (FNM\_ANL.1). Detection of a configuration change can trigger the upload of a configuration file to a network node (FNM\_RCT.1).

# **8. Rationale**

This chapter provides the rationale for the selection of the IT security requirements, objectives, assumptions, and threats.

# **8.1 Rationale for IT Security Objectives**

This section of the ST demonstrates that the identified security objectives are covering all aspects of the security needs. This includes showing that each threat, assumption, and organisational security policy is addressed by a security objective.

The following table identifies for each threat and assumption, the security objective(s) that address it.

## **Table 20 - Threats, Assumptions, and Organisational Security Policies to Security Objectives Mapping**

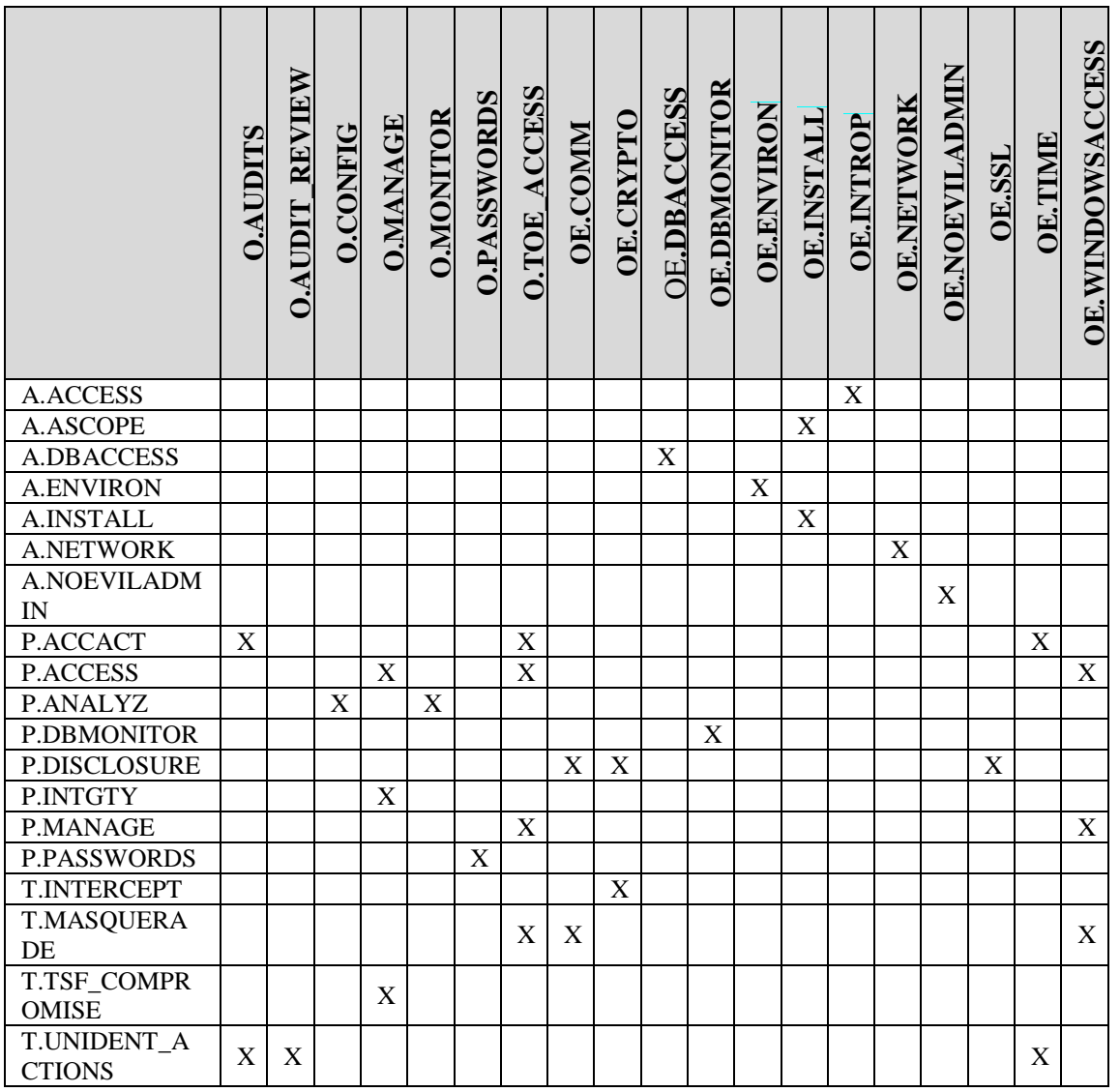

The following table describes the rationale for the threats, assumptions, and organisational security policies to security objectives mapping.

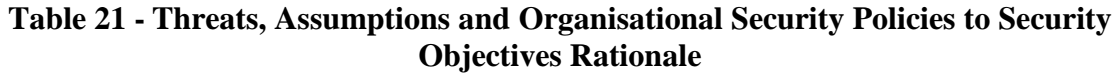

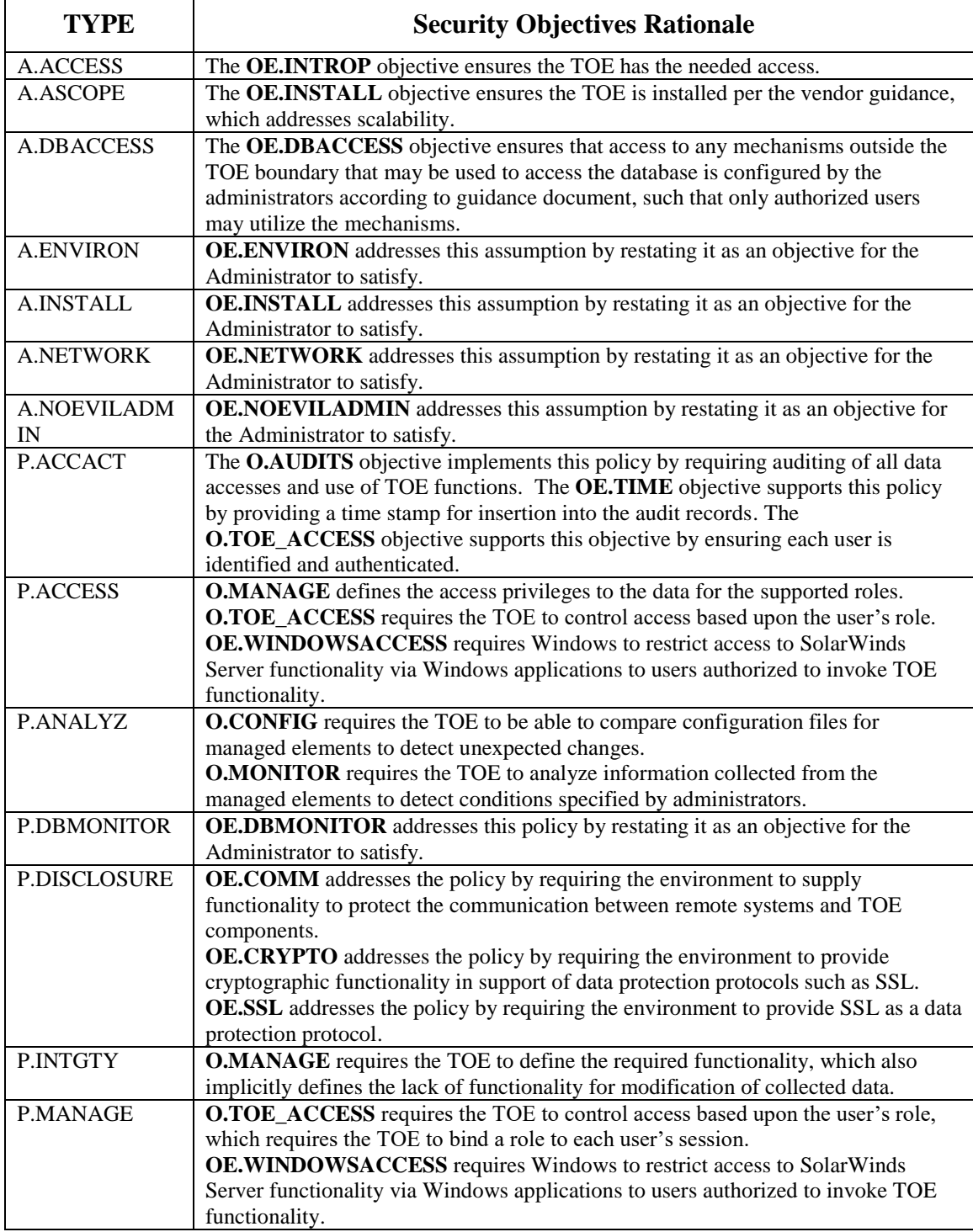

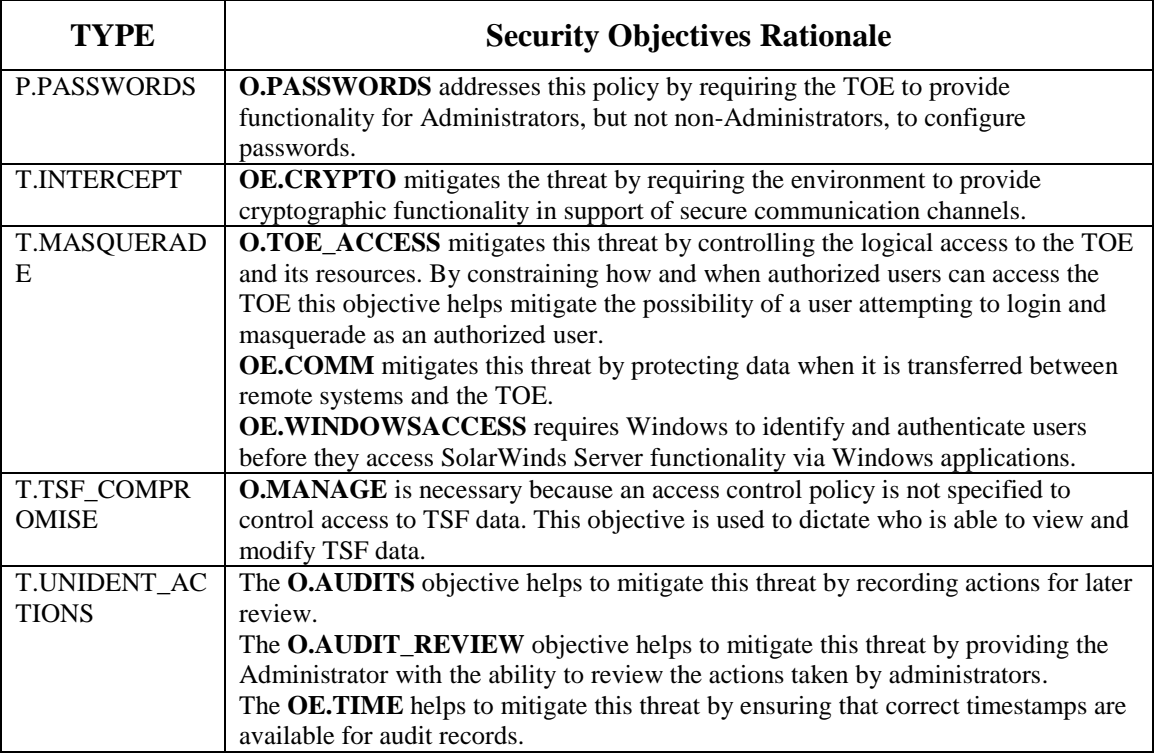

# **8.2 Security Requirements Rationale**

# **8.2.1 Rationale for Security Functional Requirements of the TOE Objectives**

This section provides rationale for the Security Functional Requirements demonstrating that the SFRs are suitable to address the security objectives.

The following table identifies for each TOE security objective, the SFR(s) that address it.

|                  | <b>O.AUDITS</b> | <b>O.AUDIT_REVIEW</b>     | <b>O.CONFIG</b> | <b>O.MANAGE</b> | <b>O.MONITOR</b> | <b>O.PASSWORDS</b> | O.TOE_ACCESS |
|------------------|-----------------|---------------------------|-----------------|-----------------|------------------|--------------------|--------------|
| FAU_GEN.1        | X               |                           |                 |                 |                  |                    |              |
| FAU_SAR.1        |                 | X                         |                 |                 |                  |                    |              |
| FAU_SAR.2        |                 | $\boldsymbol{\mathrm{X}}$ |                 |                 |                  |                    |              |
| FIA_AFL.1        |                 |                           |                 |                 |                  |                    | $\mathbf X$  |
| FIA_ATD.1        |                 |                           |                 | $\mathbf X$     |                  |                    | $\mathbf X$  |
| (all iterations) |                 |                           |                 |                 |                  |                    |              |
| FIA_UAU.2        |                 |                           |                 |                 |                  |                    | $\mathbf X$  |
| FIA_UAU.7        |                 |                           |                 |                 |                  |                    | $\mathbf X$  |

**Table 22 - SFRs to Security Objectives Mapping**

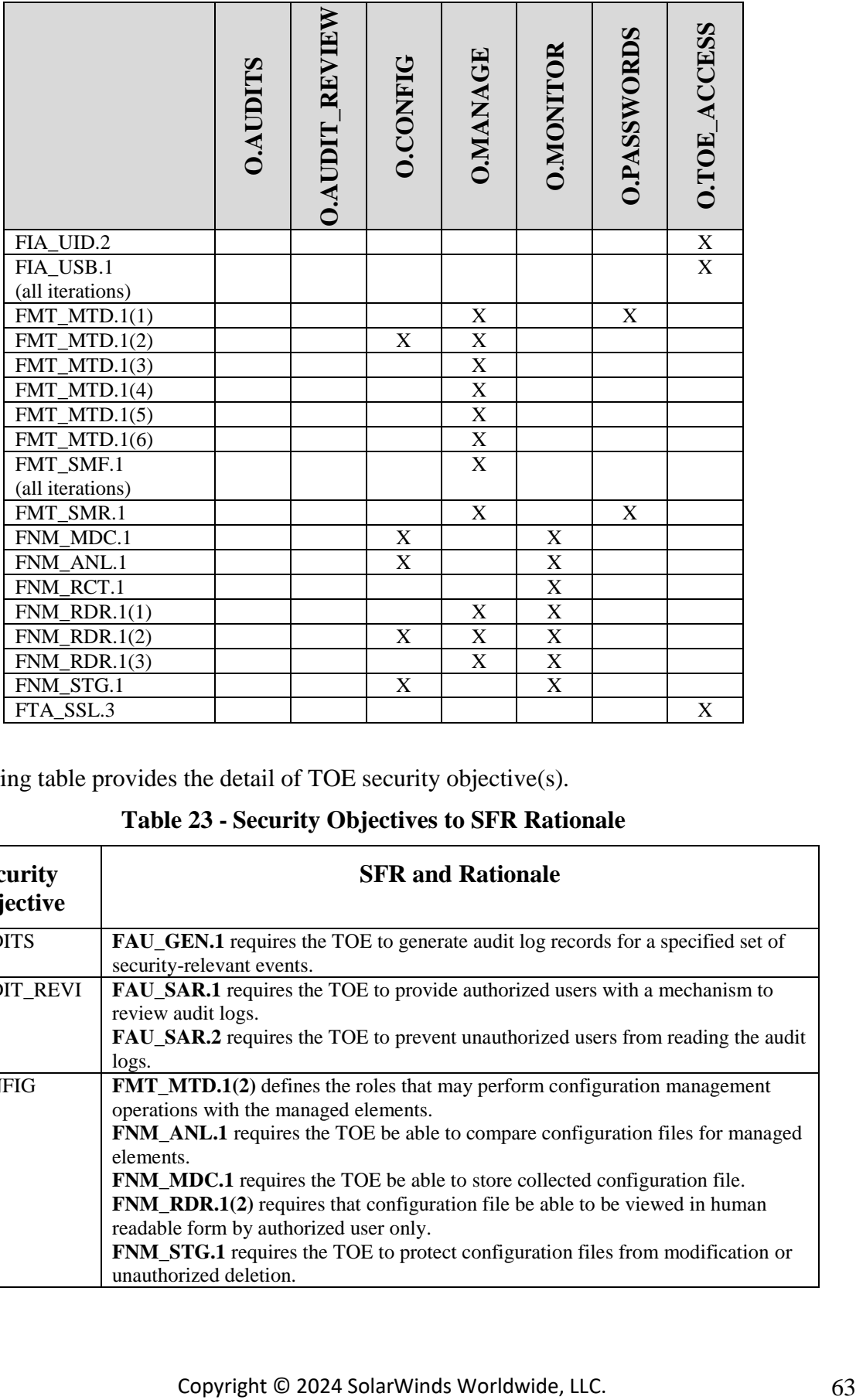

The following table provides the detail of TOE security objective(s).

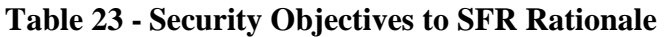

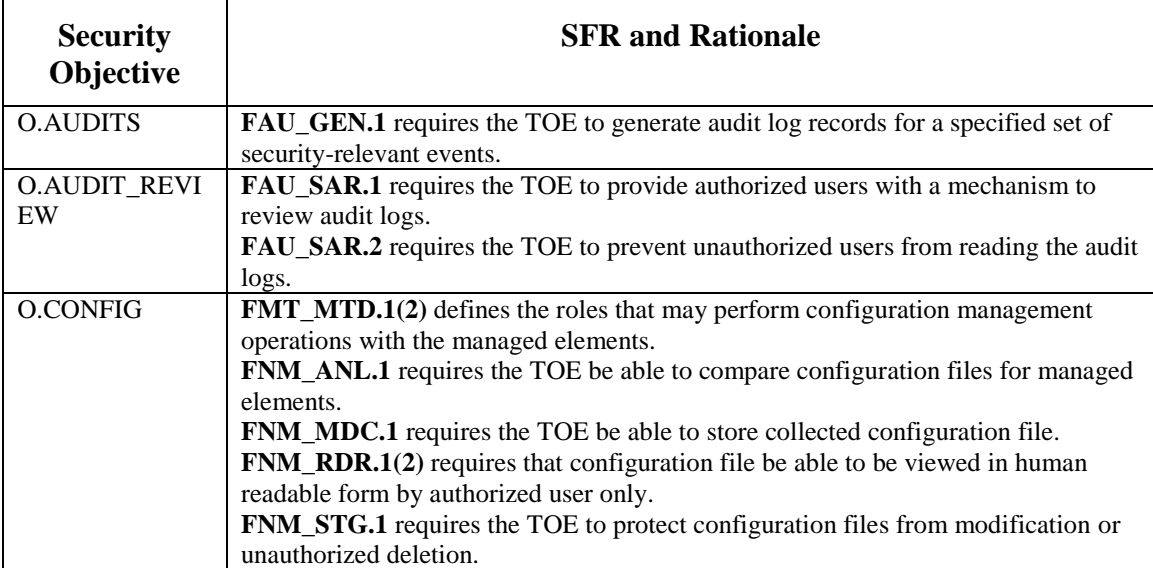

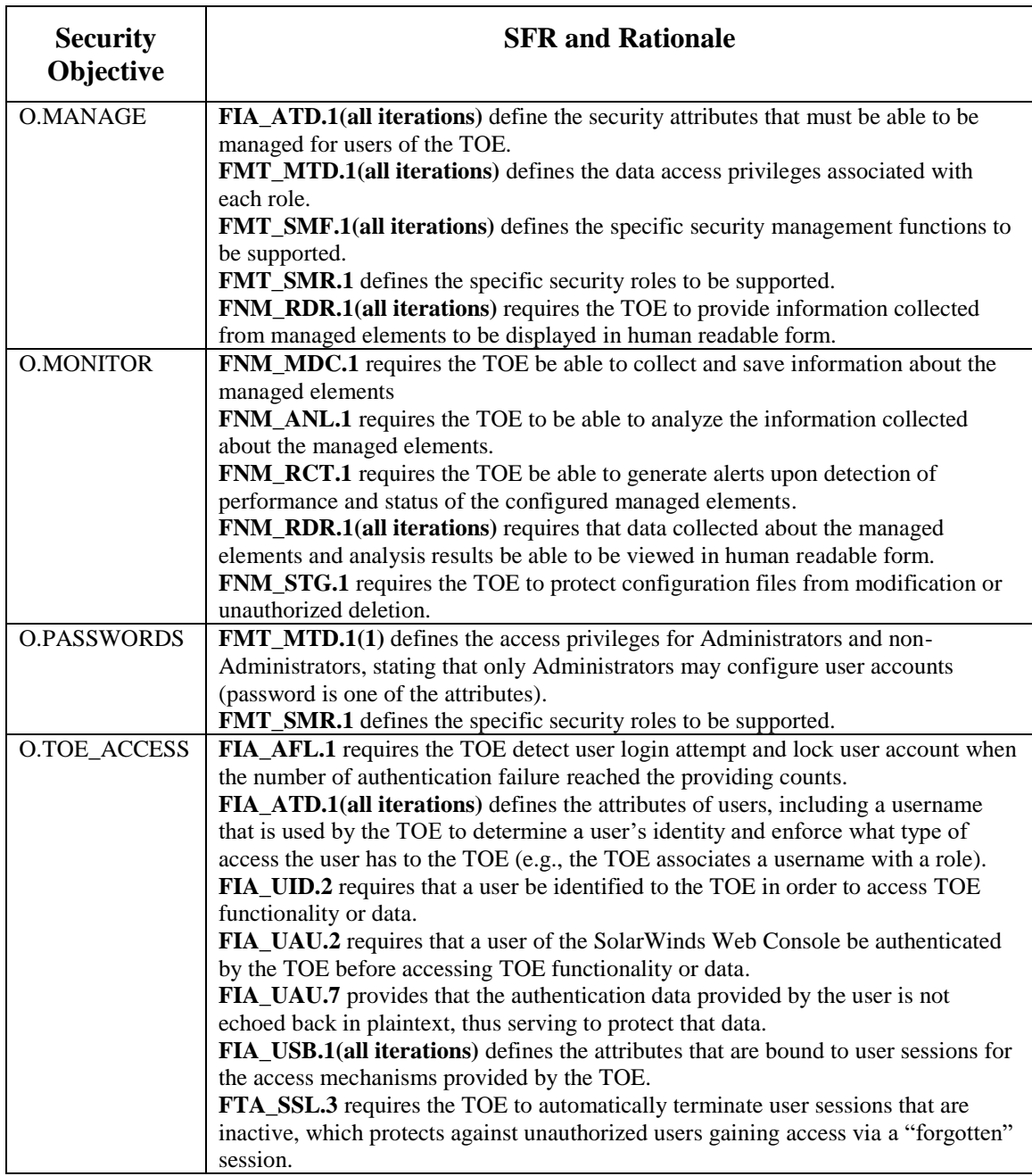

#### **8.2.2 Security Assurance Requirements Rationale**

The TOE stresses assurance through vendor actions that are within the bounds of current best commercial practice. The TOE provides, primarily via review of vendor-supplied evidence, independent confirmation that these actions have been competently performed.

The general level of assurance for the TOE is:

A) Consistent with current best commercial practice for IT development and provides a product that is competitive against non-evaluated products with respect to functionality, performance, cost, and time-to-market.

B) The TOE assurance also meets current constraints on widespread acceptance, by expressing its claims against EAL2 augmented by ALC\_FLR.2 from part 3 of the Common Criteria.